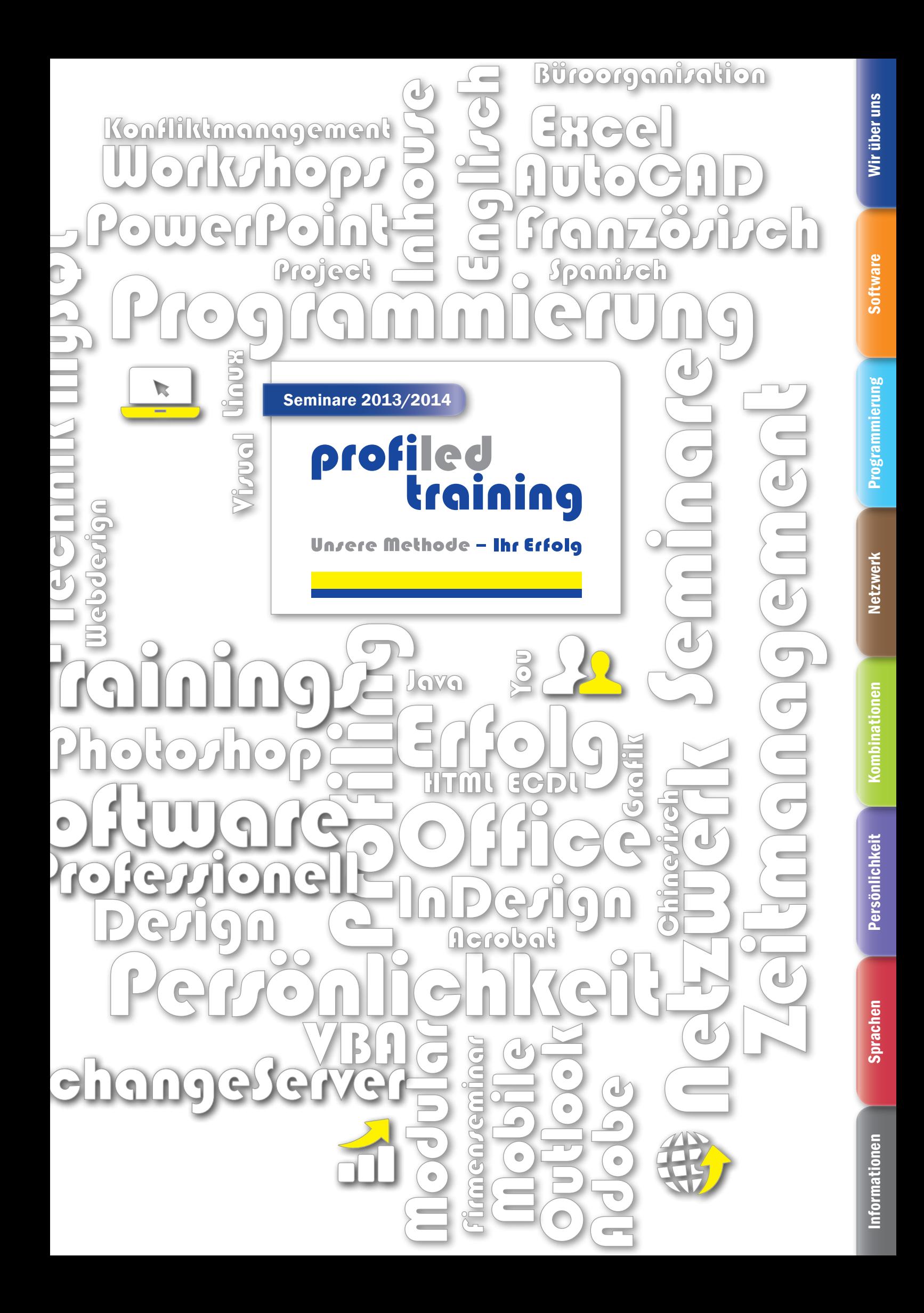

Programmierung

Netzwerk

Kombinationen

### Herzlich Willkommen

# profiled<br>training

Unrere Methode - Ihr Erfolg

Weinheimer Straße 58-60 68309 Mannheim

Tel.: 0621 762128-0 info@profiled-training.de www.profiled-training.de

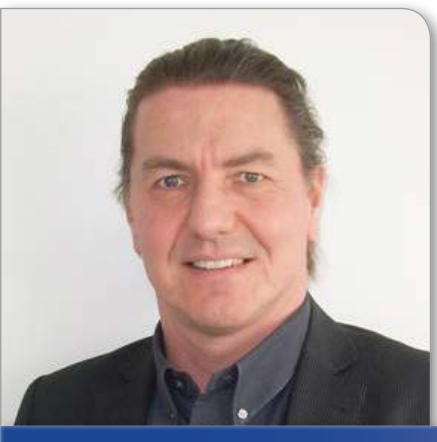

Bert Rinker – Geschäftsführer & Trainer

Bert.Rinker@profiled-training.de Tel.: 0621 762128-0

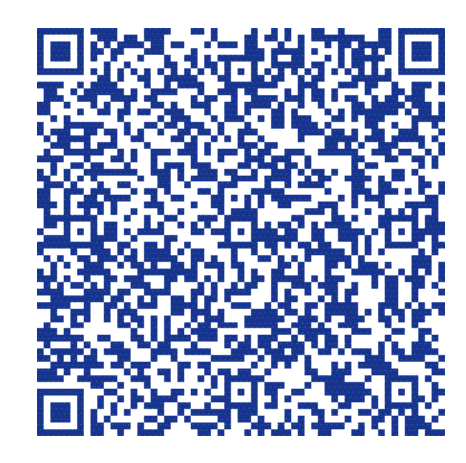

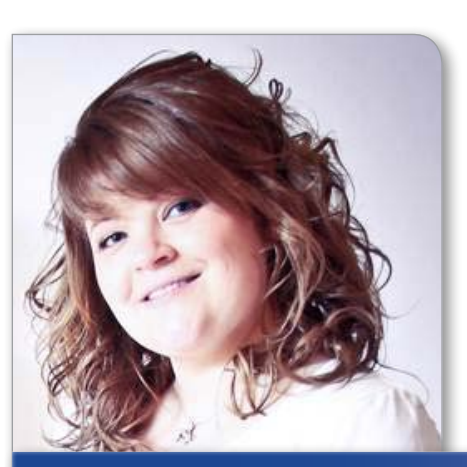

Esther Kihakis – Organisation & Verwaltung

Esther.Kihakis@profiled-training.de Tel.: 0621 762128-11

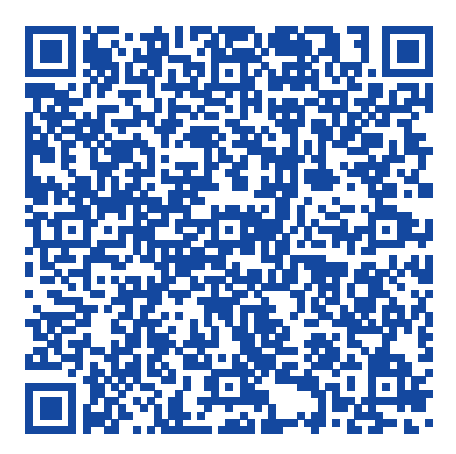

Persönlichkeit

Seminare mit **profiled training** als zuverlässigen Partner. Lernen mit Kompetenz, Professionalität und Freude, nicht umsonst lautet unser Motto "Unsere Methode - Ihr Erfolg".

Hallo und guten Tag,

der stete Fortschritt in der Informationstechnologie und der Globalisierung zwingt und reizt zu lebenslangem Lernen. Fachwissen und Motivation der Mitarbeiter sind das größte Kapital eines modernen Unternehmens. Deshalb ist ein guter Bildungsstand ein echter Wettbewerbsvorteil.

Schon mehrere Jahre überzeugt **profiled training** in den Bereichen

- Software
- Programmierung
- Netzwerk
- Kombinierte Trainings
- Persönlichkeit
- Sprachen

durch qualifizierte Schulungen, sowie unsere hohe Flexibilität und Zuverlässigkeit in der Seminarorganisation. Schulungen am Arbeitsplatz, in Ihren Besprechungsräumen, einem Tagungshaus/Hotel oder bei uns vorort in Mannheim sind dank unserer mobilen Technik, kein Problem für uns.

Wichtig zum Lernen ist auch eine gute Atmosphäre, denn so fällt jedem das Lernen leichter. Bei Umfragen bestätigten unsere Teilnehmer ihre hohe Zufriedenheit an unseren Seminaren und unseren qualifizierten Trainern. Daher sind wir auf unseren umfangreichen Trainerpool sehr stolz.

Wir von **profiled training** bieten Ihnen ganz nach Ihren Wünschen und Anforderungen individuelle, aber auch Standardseminare an.

### Flexibilität ist unsere Stärke.

Fragen Sie uns nach offenen Seminaren oder Firmenseminaren, Standard oder Individull, Trainervermittlung, mobiler Technik, Raumvermietung und vielem mehr.

Wir freuen uns auf Sie, herzliche Grüße

Bert Duiled

Bert Rinker & das **profiled training** Team

Software

nformationen

### Inhaltsverzeichnis

### Wir über uns

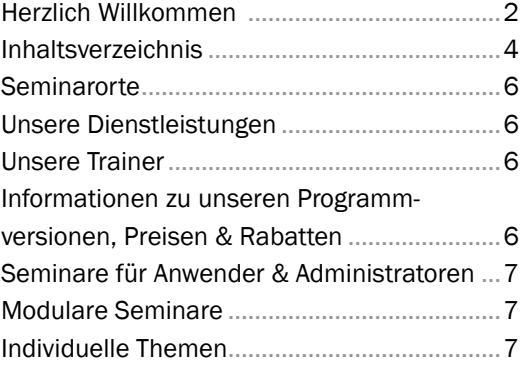

### **Software**

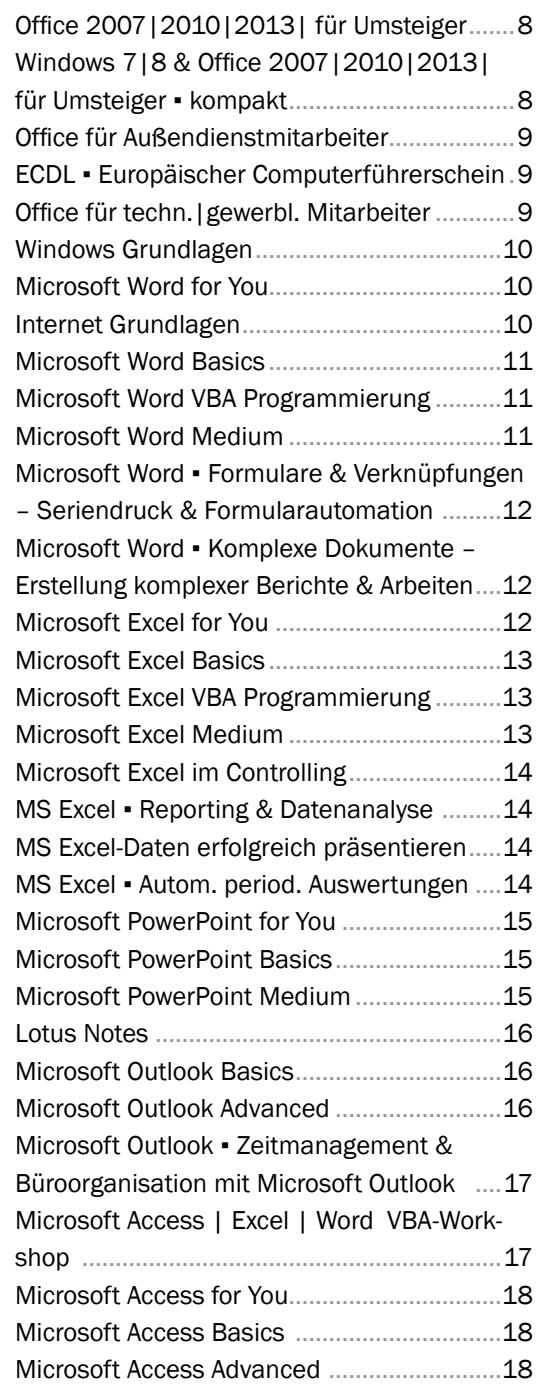

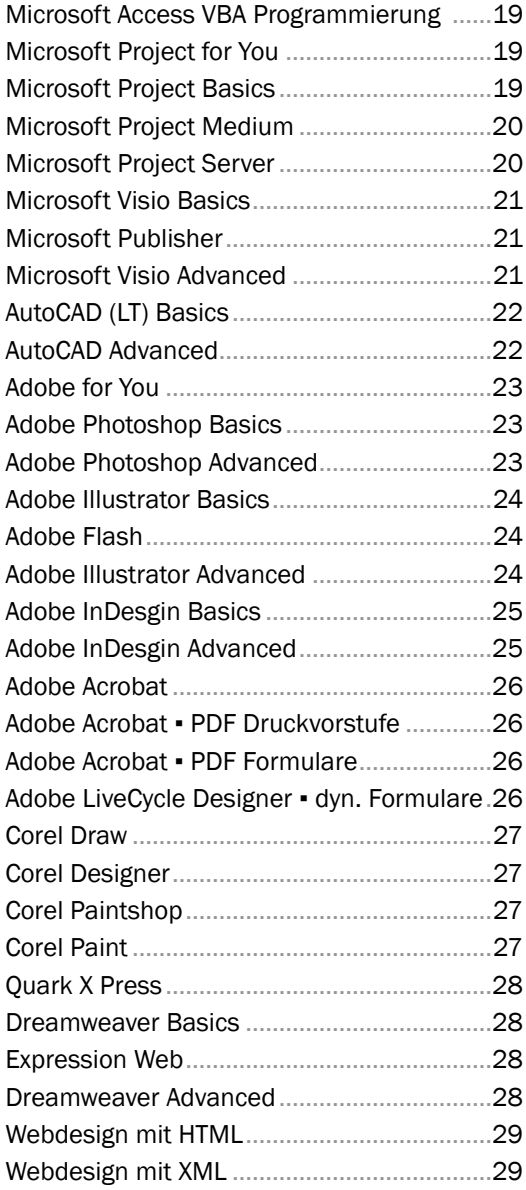

### Programmierung

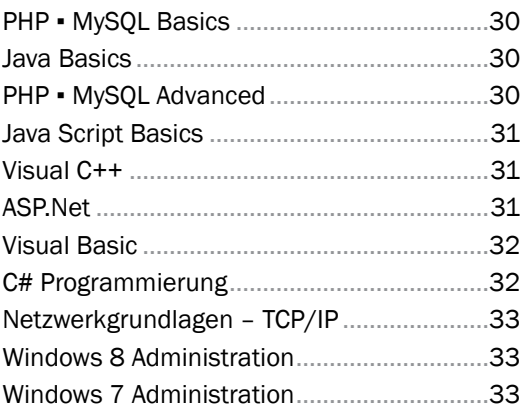

### Netzwerk

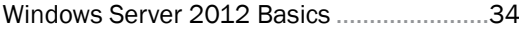

Software

Sprachen

≕

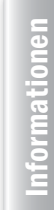

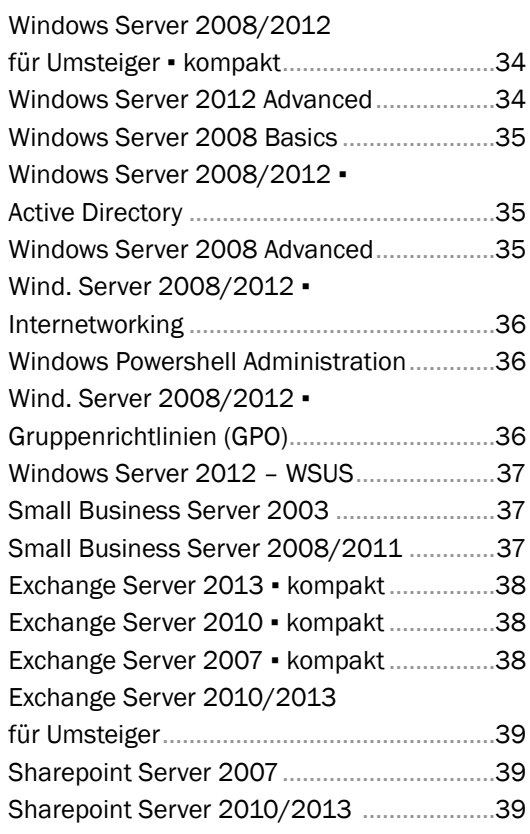

### Persönlichkeit

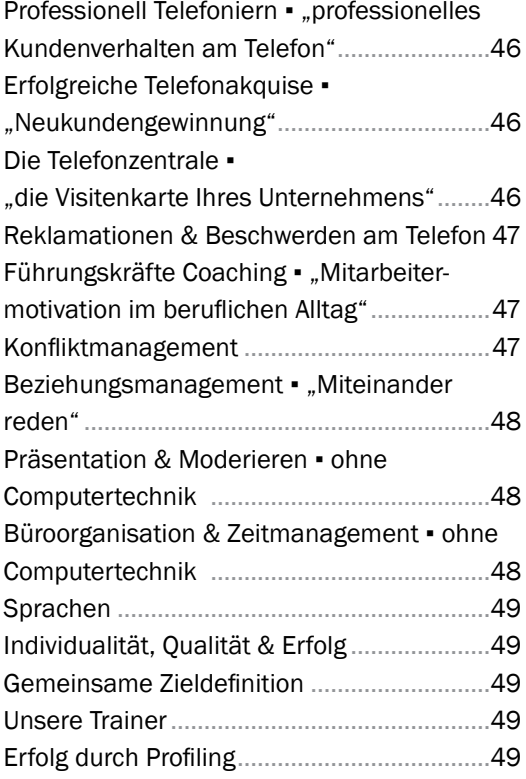

### Sprachen

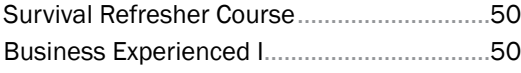

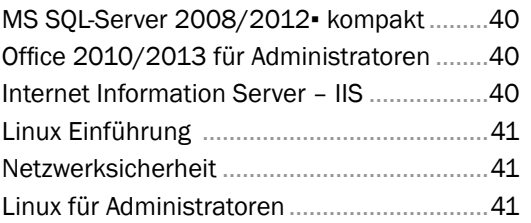

### Kombinationen

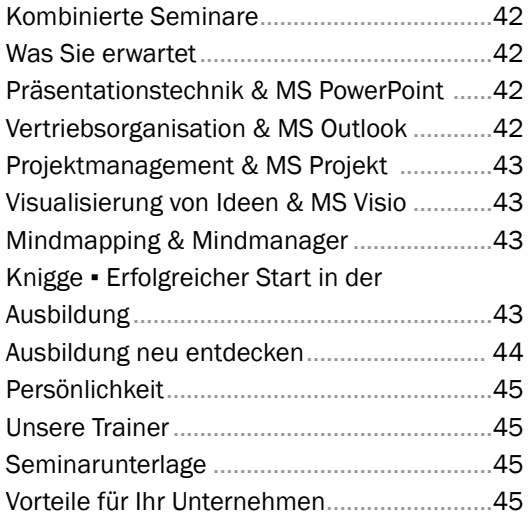

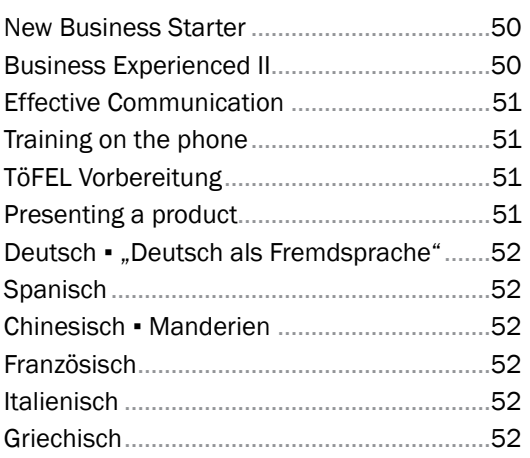

### Informationen

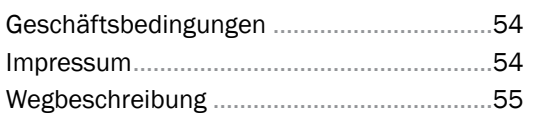

### **Seminarorte**

In Ihren Räumlichkeiten oder in unseren Seminarräumen? Auch beim Seminarort stellt sich **profiled training** auf Ihre Wünsche ein:

### Wir kommen zu Ihnen:

In Ihre eigenen Schulungsräume oder Besprechungs-/Konferenzzimmer bzw. an einen anderen Ort Ihrer Wahl. **profiled training** verfügt über mobile Technik. Diese besteht aus vernetzbaren Notebooks, optischen Mäusen und Beamern.

Wir bringen die komplette Technik zu Ihnen – schnell, zuverlässig, flexibel.

### Sie kommen zu uns:

Seminare in unserem modernen Seminarzentrum in Mannheim-Käfertal mit idealer Verkehrsanbindung und kostenlosen Parkplätzen.

### Unsere Dienstleistungen

Gerne unterstützen wir Sie bei Ihrer Seminarplanung durch folgende inklusive Dienstleistungen:

- Ermittlung des teilnehmerspezifischen Seminarbedarfes durch unser Profiling
- Abstimmung der Termine und der Gruppenzusammenstellung
- Erstellung eines zeitlichen Ablaufplans
- Teilnahmezertifikate
- kostenlose E-Mail-Hotline für Teilnehmer nach Seminarende

### Wir übernehmen auf Wunsch die komplette Seminarorganisation.

### Unsere Trainer

Unsere TrainerInnen sind jeweils Spezialisten auf Ihrem Gebiet – sei es bei Anwenderseminaren im Office-Bereich oder bei speziellen Themen wie z. B. Grafik-Design, Programmierung, usw. Im Netzwerk/Administrationsbereich sind entsprechende Qualifikationen selbstverständlich. Für uns zählt nicht nur die Theorie, sondern wir legen größten Wert auf praktische Erfahrungen des Trainers. Dadurch sichern wir ein hohes Niveau mit unmittelbarem Praxisbezug.

### Informationen zu unseren Programmversionen, Preisen & Rabatten

Geben Sie uns bei Buchungen bitte die von Ihnen verwendete Programmversion an. (Diese finden Sie in der Menüleiste unter "?" – Punkt "Info")

Alle Preise verstehen sich zuzüglich 19% Mehrwertsteuer.

Bei gleichzeitiger Buchung von 4 Teilnehmern zum gleichen Seminar, können Sie sich die Module/Inhalte selbst zusammenstellen und uns Ihren Wunschtermin vorgeben. Gerne unterbreiten wir Ihnen ein individuelles Angebot für ein Firmenseminar.

Persönlichkei

nformationen

In vielen Berufen wird der PC heute selbstverständlich als universelles Arbeitsmittel eingesetzt. Das Wissen um die gängigsten Standardprogramme wird zu den notwendigen Grundlagen gezählt. Wir von **profiled training** bieten Ihnen in nahezu allen Bereichen qualifizierte IT-Seminare mit Mehrwert an.

### Modulare Seminare

Durch die Unterteilung der Software-Programme in einzelne Module, bieten sich verschiedene Möglichkeiten für Sie, Ihr Wunschseminar zu wählen:

Sie entscheiden sich für ein geplantes Seminar aus unserem Programm mit vorgegeben Inhalten und Terminen. Sie buchen ein Firmenseminar mit standardisierten Inhalten aus unserem Seminarprogramm. Sie nennen uns inhaltliche Wünsche für Ihr individuelles Firmenseminar.

Bei gleichzeitiger Buchung von 4 Teilnehmern zum selben offenen Seminar, können Sie sich die Module/Inhalte selbst zusammenstellen und uns Ihren Wunschtermin vorgeben. Gerne unterbreiten wir Ihnen ein individuelles Angebot für ein Firmenseminar.

### **Spezialisierung**

Ein Mitarbeiter, der die IT-Systeme betreuen soll, benötigt andere Kenntnisse als der Sachbearbeiter aus der Auftragsabteilung oder die Ingenieurin im Konstruktionsbüro. Die Ermittlung des Weiterbildungsbedarfs steht im Vordergrund unserer Seminarmethode, ob bei IT-Spezialisten oder Anwendern. Die aus dem persönlichen Profil resultierenden Anforderungen werden von **profiled training** mit vorhandenen Qualifikationen und Fähigkeiten der MitarbeiterInnen abgeglichen. So kann sichergestellt werden, dass das notwendige Wissen zur richtigen Zeit verfügbar ist und die Kenntnisse Ihrer MitarbeiterInnen optimiert werden.

### Mitarbeiterzeit sparen

Bei einem modularen Firmenseminar vor Ort kann der Mitarbeiter nur an den für ihn relevanten Modulen teilnehmen. Dies spart kostbare Mitarbeiterzeit und führt zu einer Konzentration auf das Wesentliche. Wir schlagen Ihnen, nach erfolgtem Profiling, die passenden Inhalte für Ihre MitarbeiterInnen vor.

### Individuelle Themen

Sie vermissen ein Thema oder haben ganz besondere Anforderungen?

Zu folgenden Themen erhalten Sie ebenfalls individuell zugeschnittene Seminare und Workshops:

- Software
- Programmieren
- Netzwerk

binationen

### Office 2007|2010|2013| für Umsteiger

### Voraussetzung:

Windows, vorherige Office-Versionen

### Zielgruppe:

Office-Anwender, Umsteiger

### Inhalte:

Neue (ergebnisorientierte) Oberfläche Multifunktionsleiste Live Vorschau, Toolbar & Smartart Neue Dateiformate Konvertierung in PDF und XPS

### Word:

- Schnellzugriffsleiste
- Bausteine mit vordefinierten Inhalten einfügen Schnellformatvorlagen
- Dokumentdesigns
- Kontextrechtschreibprüfung
- Überprüfungsfenster
- Dokumentinspektor
- Dokumentinformationsbereich
- Verbesserte Teamarbeit

### Excel:

- Mehr Zeilen/Spalten in Arbeitsblättern
- Kataloge mit Zell-/Tabellenformaten
- AutoVervollständigen von Formeln
- Neues Diagrammmodul
- Bedingte Formatierung
- Arbeiten mit Listen
- Filtern und sortieren

### Outlook:

- Übersichtlichkeit
- Reduzierbarer Navigationsbereich
- Aufgabenleiste
- Anlagenvorschau
- Abonnements
- Optimierte Leseansicht
- Filtern wichtiger E-Mails
- Effizienter Schutz vor unerwünschten Nachrichten/Spams
- Änderungen in den Kontakten
- Änderungen in den Aufgaben

### PowerPoint:

- Benutzeroberfläche
- Dynamischer SmartArt-Diagramme
- Folienbibliotheken
- Benutzerdefinierte Folienlayouts
- Neue Tools/Effekte zum Ändern von Formen
- Dokumentinspektor-Format

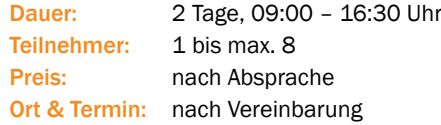

### Windows 7|8 & Office 2007|2010|2013| für Umsteiger · kompakt

### Voraussetzung:

Windows, vorherige Office-Versionen

### Zielgruppe:

Office-Anwender, Umsteiger, Entscheider

### Inhalte:

Windows 7:

- Neue Oberfläche
- Desktop & Startmenü
- Explorer
- Suchfunktionen (Index)
- Arbeiten im Netzwerk
- Drucken
- Verknüpfungen

### Office:

- Neue (ergebnisorientierte) Oberfläche
- Multifunktionsleisten
- Live Vorschau Toolbar Smartart
- Neue Dateiformate & Konvertierung in PDF und XPS

### Word:

- Schnellzugriffsleiste
- Formatvorlagen
- Dokumentdesigns
- Dokumentinspektor
- Verbesserte Teamarbeit

### Excel:

- Zeilen/Spalten in Arbeitsblättern
- Kataloge mit Zell-/Tabellenformaten
- Kurzüberblick: Diagramme

### Outlook:

- Übersichtlichkeit
- Navigationsbereich & Aufgabenleiste
- Anlagenvorschau

### PowerPoint:

Kurzüberblick

Dauer: 1 Tag, 09:00 – 16:30 Uhr Teilnehmer: 1 bis max. 8 Preis: nach Absprache Ort & Termin: nach Vereinbarung

nformationen

### Office für Außendienstmitarbeiter

### Voraussetzung:

Windows Grundkenntnisse

### Zielgruppe:

Außendienst-/Vertriebsmitarbeiter

### Inhalte:

Excel:

- Preiskalkulation
- Umsatzstatistik/Auswertungen erstellen
- Diagramm-Darstellung
- Artikellisten verwalten

### Powerpoint:

- Folien erstellen
- Bilder integrieren
- Vorlagen benutzen/ergänzen
- Produktpräsentationen vorbereiten

### Outlook/Lotus Notes:

- E-Mail versenden/organisieren
- Adressdaten verwalten
- Termine planen
- Allgemeiner Umgang mit PC/Laptop

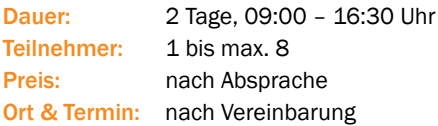

### Office für techn.|gewerbl. Mitarbeiter

### Voraussetzung:

Windows Grundkenntnisse

### Zielgruppe:

Mitarbeiter in technischen/gewerblichen Berufen

### Inhalte:

Windows Grundlagen:

- Oberfläche & Fenstertechnik
- Ordner anlegen & Dateien verwalten

### Word:

- Texte eingeben, speichern & öffnen
- einfache Gestaltung

### Excel:

- Daten erfassen
- Formel (Grundrechenarten)
- Einfache Funktionen
- Zellformatierung
- Seitengestaltung

Outlook/Lotus Notes:

- E-Mails versenden, beantworten &speichern
- Dateien versenden

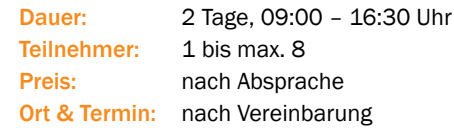

### ECDL ▪ Europäischer Computerführerschein

### Zielgruppe:

Auszubildende, SchülerInnen, Office-AnwenderInnen

Der Europäische Computerführerschein ist ein internationaler Nachweis der Befähigung zum professionellen Umgang mit Computer.

Internet und wichtigen Anwenderprogrammen wie Textverarbeitung und Tabellenkalkulation. Wer dieses Zertifikat erwerben möchte, muss sieben Teilprüfungen ablegen.

Zur Vorbereitung auf die Teilprüfungen bieten wir Ihnen sieben Kursmodule mit Übungen an, welche auf den ECDL-Lehrplan abgestimmt sind.

Nach Ihrer Vorbereitung können Sie die

Prüfungen bei unserem ECDL-Prüfungspartner vor Ort ablegen.

### Inhalte:

Die Prüfung zum Standard-ECDL besteht aus sieben Modulen mit folgenden

### Schwerpunkten:

- 1. Grundlagen der Informationstechnologie
- 2. Betriebssysteme
- 3. Textverarbeitung (Word)
- 4. Tabellenkalkulation (Excel)
- 5. Datenbanken (Access)
- 6. Präsentation (PowerPoint)
- 7. Informations- und Kommunikationsnetze (IE und Outlook)

Darüber hinaus lernen Sie weiterführende Basics in den ausgewählten Office-Programmen.

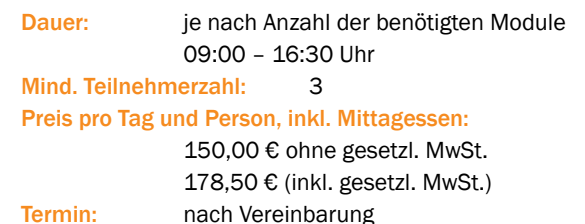

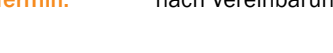

ECDL-Prüfungsgebühr: aktuelle Preise auf Anfrage

binationen

Persönlichkeit

Voraussetzung: Keine

### Zielgruppe:

PC-Einsteiger

### Inhalte:

- Umgang mit der Maus
- Arbeiten mit Fenstern
- Desktop
- Startmenü
- Explorer
- Laufwerke
- Ordner & Datei
- Arbeitsplatz
- Suchen von Objekten
- Drucker benutzen
- Individuelle Konfiguration
- Verknüpfungen
- Bildschirmschoner
- Autostart
- Taskleiste

Dauer: 1 Tag, 09:00 – 16:30 Uhr Mind. Teilnehmerzahl: 2 (1 Teilnehmer gerne nach Absprache) Preis inklusive Mittagessen: 210,00 € ohne gesetzl. MwSt. 249,90 € inkl. gesetzl. MwSt.

![](_page_9_Picture_514.jpeg)

### Windows Grundlagen **Internet Grundlagen**

Voraussetzung: Keine

Zielgruppe: PC-Einsteiger

### Inhalte:

- Einführung Internet
- Aufbau
- Adressierung
- Verschiedene Dienste
- · Internet Explorer
- Internetseiten im WWW benutzen
- Navigieren auf Web-Seiten
- Favoriten festlegen
- Internetrecherche
- Informationen finden
- Suchmaschinen
- Gefahren im Internet
- Sicherheitseinstellungen im Internet Explorer
- · Interessante Links
- Foren

Dauer: 1 Tag, 09:00 – 16:30 Uhr Mind. Teilnehmerzahl: 2 (1 Teilnehmer gerne nach Absprache) Preis inklusive Mittagessen: 210,00 € ohne gesetzl. MwSt. 249,90 € inkl. gesetzl. MwSt.

![](_page_9_Picture_515.jpeg)

### Microsoft Word for You

### Voraussetzung:

Windows-Kenntnisse, alle Word-Levels

### Zielgruppe:

Office-Anwender

- Inhalte:
- Individuelle Inhalte nach Absprache, z. B.:
- Serienbriefe
- Verknüpfung Outlook/Excel
- Dokumentvorlagen erstellen
- Automatisieren durch Felder
- Formulare entwerfen
- Formularfelder Gliederungsfunktionen
- Großer Dokumente
- · Inhaltsverzeichnisse
- Index
- Querverweise

oder Themen individuell nach eigenen Wünschen kombiniert

Dauer: 1 Tag, 09:00 – 16:30 Uhr Teilnehmer: Einzelcoaching

Preis: nach Schwierigkeitsgrad Ort & Termin: nach Vereinbarung

# Programmierung

**Software** 

nformationen

Voraussetzung: Windows-Kenntnisse

Zielgruppe:

Office-Anwender

### Inhalte:

- Oberfläch
- Texteingabe/-bearbeitung
- Dokumente speichern, öffnen & bewegen
- Markieren im Dokument
- Kopieren/Verschieben von Textteilen
- Textgestaltung (Fettdruck…)
- Absatzgestaltung (Textausrichtung…)
- Automatische Arbeitshilfen für Rechtschreibung
- Silbentrennung
- Synonyme
- Seitenformatierungen
- Einfache Nummerierungen/Aufzählungen
- Kopf-/Fußzeile
- Layout und Druck

Dauer: 1 Tag, 09:00 – 16:30 Uhr Mind. Teilnehmerzahl: 2 (1 Teilnehmer gerne nach Absprache) Preis inklusive Mittagessen: 210,00 € ohne gesetzl. MwSt. 249,90 € inkl. gesetzl. MwSt.

![](_page_10_Picture_525.jpeg)

### Microsoft Word Basics National Microsoft Word Medium

Voraussetzung:

Word Basics

### Zielgruppe:

Office-Anwender

### Inhalte:

- Fortgeschrittene Formatierungen
- Formatvorlagen
- Arbeiten mit Tabulatoren/Tabellen
- Unterteilung verschiedene Abschnitte
- Komplexe Nummerierungen & Aufzählungen
- Textbausteine
- Einfache Dokumentvorlagen
- Datenaustausch mit anderen Programmen
- Einfügen & Bearbeiten von Grafikobjekten
- **Individuelle Konfiguration von Word**

Dauer: 1 Tag, 09:00 – 16:30 Uhr Mind. Teilnehmerzahl: 2 (1 Teilnehmer gerne nach Absprache) Preis inklusive Mittagessen: 210,00 € ohne gesetzl. MwSt. 249,90 € inkl. gesetzl. MwSt.

![](_page_10_Picture_526.jpeg)

### Microsoft Word VBA Programmierung

### Voraussetzung:

Gute Word-Kenntnisse

### Zielgruppe:

Office-Anwender, Programmierer

### Inhalte:

- Makros aufzeichnen, ausführen, speichern & verwalten
- Professionelle Nutzung des Visual Basic-Editors
- Fehlersuche & Programmüberwachung
- Einführung in die VBA-Programmierung
- Programmieren von eigenen Makros
- Formularen & Add-Ins
- Datenaustausch mit anderen Office-Anwendungen
- Individuelle Anpassung des Menübands

Dauer: 3 Tage, 09:00 – 16:30 Uhr Mind. Teilnehmerzahl: 2 (1 Teilnehmer gerne nach Absprache) Preis inklusive Mittagessen: 1.110,00 € ohne gesetzl. MwSt. 1.320,90 € inkl. gesetzl. MwSt.

![](_page_10_Picture_527.jpeg)

### Microsoft Word ▪ Formulare & Verknüpfungen – Seriendruck & Formularautomation

### Voraussetzung: Word-Kenntnisse

Zielgruppe:

Office-Anwender

### Inhalte:

- Erstellung dynamischer Formulare mit Hilfe von Steuerelementen
- Verknüpfungen zu Datenquellen (Word, Excel, Access…) mittels Seriendruck-Funktionen
- WENN-Funktionen
- Schutz-Einstellungen
- Verknüpfungen zu anderen Programmen (z.B. Excel)
- Verwendung von Automatisierungs-Feldern und **Textmarken**
- Erstellung von Dokument-vorlagen

![](_page_11_Picture_340.jpeg)

### Microsoft Word ▪ Komplexe Dokumente – Erstellung komplexer Berichte & Arbeiten

### Voraussetzung:

Word-Kenntnisse

### Zielgruppe:

Office-Anwender, Studenten, wissenschaftliche Mitarbeiter

### Inhalte:

- Professionell formatieren, mit Formatvorlagen arbeiten (z.B. Überschriften, selbst-definierte Formatvorlagen)
- Verzeichnisse erstellen (Inhalt, Index, Abbildungsverzeichnis etc.)
- Mit Tabellen arbeiten
- Grafiken, Fußnoten & Beschriftungen einbinden
- Abschnitte erstellen und bearbeiten
- Verwendung der Gliederungsfunktion
- Verbinden mehrerer Dateien (Master- und Unterdokumente)
- Kopf- und Fußzeilen erstellen und automatisieren
- Seiteneinrichtung und Druckvorbereitung

![](_page_11_Picture_341.jpeg)

### Microsoft Excel for You

### Voraussetzung:

Windows-Kenntnisse, alle Excel-Levels

### Zielgruppe:

Office-Anwender

### Inhalte:

Individuelle Inhalte nach Absprache, z. B.:

- Daten filtern
- Auto-/Spezialfilter Gliederung
- Konsolidieren
- Pivottabellen
- MS-Query (Datenbankabfragen)
- Optimierung (Solver)
- Szenarien/Berichte
- Zeit/Datumsfunktionen
- Zinsberechnungen
- Statistische Berechnungen

oder Themen individuell nach eigenen Wünschen kombiniert

![](_page_11_Picture_342.jpeg)

1 Tag, 09:00 - 16:30 Uhr Einzelcoaching nach Schwierigkeitsgrad nach Vereinbarung

# Programmierung

**Software** 

# Informationen Sprachen Persönlichkeit Kombinationen Netzwerk Programmierung Software Wir über uns Persönlichkeit Sprachen

### Voraussetzung:

Windows-Kenntnisse

### Zielgruppe:

Office-Anwender

### Inhalte:

- Excel-Bildschirm
- Eingeben von Zahlen/Text
- Einfache Berechnungen
- Optische Gestaltung
- Spalten/Zeilen einfügen, löschen & verändern
- Zahlenformate
- Formeln erstellen & kopieren
- Relative/absolute Bezüge
- Funktionsassistent
- Tabellen speichern, öffnen & drucken
- Layoutansicht

### Dauer: 1 Tag, 09:00 – 16:30 Uhr Mind. Teilnehmerzahl: 2

(1 Teilnehmer gerne nach Absprache)

### Preis inklusive Mittagessen:

210,00 € ohne gesetzl. MwSt.

249,90 € inkl. gesetzl. MwSt.

![](_page_12_Picture_529.jpeg)

### Microsoft Excel Basics New York 19, 2012 Microsoft Excel Medium

### Voraussetzung:

Excel Basics

### Zielgruppe:

Office-Anwender

### Inhalte:

- Vertiefende Formatierungsmöglichkeiten
- Eigene weitere Zahlenformate
- bedingte Formatierung
- benannte Bereiche
- Zellschutz
- Wenn-Funktion
- Arbeitsmappen verknüpfen
- Datenaustausch mit Word
- Diagramme erzeugen/gestalten/verändern
- Eigene Diagrammtypen
- Excel individuell gestalten

### Dauer: 1 Tag, 09:00 – 16:30 Uhr Mind. Teilnehmerzahl: 2 (1 Teilnehmer gerne nach Absprache)

Preis inklusive Mittagessen:

### 210,00 € ohne gesetzl. MwSt.

249,90 € inkl. gesetzl. MwSt.

![](_page_12_Picture_530.jpeg)

### Microsoft Excel VBA Programmierung

### Voraussetzung:

Gute Excel-Kenntnisse

### Zielgruppe:

Office-Anwender, Programmierer

### Inhalte:

- Makros aufzeichnen, ausführen, speichern & verwalten
- Professionelle Nutzung des Visual Basic-Editors
- Fehlersuche und Programmüberwachung
- Einführung in die VBA-Programmierung
- Programmieren von eigenen Makros
- Formularen & Add-Ins
- Datenaustausch mit anderen Office-Anwendungen
- Individuelle Anpassung des Menübands

Dauer: 3 Tage, 09:00 – 16:30 Uhr Mind. Teilnehmerzahl: 2

Preis inklusive Mittagessen:

1.110,00 € ohne gesetzl. MwSt.

1.320,90 € inkl. gesetzl. MwSt.

![](_page_12_Picture_531.jpeg)

- 
- (1 Teilnehmer gerne nach Absprache)

### Microsoft Excel im Controlling

### Voraussetzung:

Gute Excel-Kenntnisse, Grundkenntnisse im Rechnungswesen

### Zielgruppe:

Office-Anwender, Controller, Buchhalter, Führungskräfte

### Inhalte:

- Zinsberechnungen
- Abschreibungen
- Pivottabellen erstellen & modifizieren
- Gruppierungen
- Deckungsbeitragsrechnung
- Break-Even ermitteln
- Regression
- Trendanalyse
- Konsolidierung
- Szenarien definieren
- ABC-Analyse
- Bilanzanalyse
- Cash Flow
- Liquiditätsanalyse/-berechnung
- Investitionsrechnung
- Statisch & dynamisch
- Kapitalflussrechnung

### Dauer: 2 Tage, 09:00 – 16:30 Uhr Teilnehmer: 1 max. 8 Preis: nach Absprache Ort & Termin: nach Vereinbarung

### MS Excel-Daten erfolgreich präsentieren

### Voraussetzung:

Excel-Kenntnisse

### Zielgruppe:

Office-Anwender, Power-User, Entscheider

### Inhalte:

- Zahlen zusammenfassen
- konsolidieren
- Gliederung
- Teilergebnisse
- Screenshots (Fotos) von Ergebniszellen
- Diagramme erzeugen & bearbeiten
- Grundlagen der Gestaltung
- Gestaltungsregeln
- Diagrammtypen wirkungsvoll auswählen
- Benutzerdefinierte Diagramme
- Diagramme bewegen & animieren
- Grundlagen der Pivottabellen
- Pivot-Diagramme
- Excel-Daten/Diagramme in PowerPoint übernehmen
- Dynamische Verknüpfungen

![](_page_13_Picture_446.jpeg)

### Voraussetzung:

Gute Excel-Kenntnisse

### Zielgruppe:

Office-Anwender, Power-User, Führungskräfte

### Inhalte:

- Arbeiten mit Excel-Listen (Gliederung, Filter, Ansichten, Druckeinstellungen…)
- Aufbereitung mittels Auszugs-, Verkettungs- & Verweis-Funktionen (z.B. SVERWEIS, WENN)
- Fehlerkorrektur & -behandlung
- Erstellung von Auswertungen mittels Zusammenfassungs- & Datenbank-Funktionen bzw. Pivottabellen

![](_page_13_Picture_447.jpeg)

### MS Excel • Reporting & Datenanalyse MS Excel • Autom. period. Auswertungen

### Voraussetzung:

Office-Kenntnisse, gute Excel-Kenntnisse

### Zielgruppe:

Office-Anwender, Power-User, Führungskräfte

### Inhalte:

- Datenimport anderer Formate (z.B. Text-dateien, Access-Daten)
- Verknüpfung zu Quelldaten
- Aufbereitung der Daten in Excel
- Erstellung von Auswertungen mittels Funktionen und Pivot-Tabellen
- Aufbereitung der Ergebnisse und Verwendung in Word bzw. Powerpoint
- Automatisierung und Flexibilisierung der Abläufe über VBA-Programmierung

![](_page_13_Picture_448.jpeg)

14

Persönlichkeit

Sprachen

nformationen

### Voraussetzung:

Windows-Kenntnisse, alle PowerPoint-Levels

### Zielgruppe:

Office-Anwender

### Inhalte:

- Individuelle Inhalte nach Absprache, z. B.:
- Textobjekte eingeben, verändern & gestalten
- Nummerierungen & Aufzählungen
- Cliparts einfügen
- Zeichenobjekte erzeugen & formatieren
- Folienmaster zuweisen & verändern
- Logo/Grafiken positionieren
- Vorlagen definieren

oder Themen individuell nach eigenen Wünschen kombiniert

Teilnehmer: Einzelcoaching

Dauer: 1 Tag, 09:00 – 16:30 Uhr Preis: nach Schwierigkeitsgrad Ort & Termin: nach Vereinbarung

Voraussetzung:

Windows-Kenntnisse

Zielgruppe:

Office-Anwender

### Inhalte:

- Überblick Arbeitsoberfläche
- Präsentationsvorlagen
- Folien erzeugen
- Folienlayout wählen
- Textobjekte eingeben, verändern & gestalten
- Rahmenlinien
- Fülleffekte
- Objekte positionieren
- Nummerierungen & Aufzählungen
- Cliparts einfügen
- Zeichenobjekte erzeugen & formatieren
- Zeichnungsebenen
- Objekte gruppieren
- Bildschirmpräsentation
- Folienübergänge
- Objektanimationen
- Kurzüberblick Folienmaster

### Dauer: 1 Tag, 09:00 – 16:30 Uhr Mind. Teilnehmerzahl: 2 (1 Teilnehmer gerne nach Absprache)

Preis inklusive Mittagessen:

210,00 € ohne gesetzl. MwSt.

249,90 € inkl. gesetzl. MwSt.

![](_page_14_Picture_508.jpeg)

### Microsoft PowerPoint Basics Microsoft PowerPoint Medium

### Voraussetzung:

PowerPoint Basics

### Zielgruppe:

Office-Anwender

### Inhalte:

- Folienmaster zuweisen & verändern
- Logo/Grafiken positionieren
- Vorlagen definieren
- Diagramme erzeugen
- Diagrammtyp wählen
- Formatierungen
- Datenübernahme aus Excel
- Tabellen darstellen
- Verändern besonderer Objekte
	- Organigramme, WordArt, Multimediaobjekte
- Individuelle Animationen Text-/Zeichenobjekte
- Zeitlicher Ablauf
- Diagramme animieren
- Zielgruppenorientierte Präsentation

### Dauer: 1 Tag, 09:00 – 16:30 Uhr Mind. Teilnehmerzahl: 2 (1 Teilnehmer gerne nach Absprache) Preis inklusive Mittagessen: 210,00 € ohne gesetzl. MwSt.

249,90 € inkl. gesetzl. MwSt.

![](_page_14_Picture_509.jpeg)

### Lotus Notes

### Voraussetzung:

Windows-Kenntnisse

### Zielgruppe:

Office/Lotus-Anwender

### Inhalte:

- Überblick Notes Oberfläche
- Datenbanken Lesezeichen
- E-Mails schreiben, versenden & beantworten
- Sendeoptionen
- Ansichten Dateianhänge
- Mails ordnen
- Archive Vorlagen
- Adressbücher
- Terminplanung Kalender
- Erinnerung
- Gruppenkalender Besprechungen planen/verändern
- Aufgaben festlegen
- · Individuelle Einstellungen

Dauer: 1 Tag, 09:00 – 16:30 Uhr

Mind. Teilnehmerzahl: 2 (1 Teilnehmer gerne nach Absprache) Preis inklusive Mittagessen: 280,00 € ohne gesetzl. MwSt.

333,20 € inkl. gesetzl. MwSt.

![](_page_15_Picture_553.jpeg)

### Voraussetzung:

Windows-Kenntnisse

### Zielgruppe:

Office-Anwender

### Inhalte:

- Outlook Anwendungsfenster
- Nachrichten erstellen
- Nachrichtenaustausch (Antworten, Kopien)
- Dateianhänge
- Posteingang organisieren & Ordnerorganisation
- Kontakte (Adressen) anlegen
- Kommunikation mit Kontakten
- Verteilerlisten Termine im Kalender verwalten/verändern
- Ereignisse & wiederkehrende Termine
- Erinnerungsfunktion
- Einfache Aufgaben definieren
- Abwesenheitsbenachrichtigung
- Outlook-Regeln

### Dauer: 1 Tag, 09:00 – 16:30 Uhr

Mind. Teilnehmerzahl: 2

(1 Teilnehmer gerne nach Absprache) Preis inklusive Mittagessen:

210,00 € ohne gesetzl. MwSt.

249.90 € inkl. gesetzl. MwSt.

![](_page_15_Picture_554.jpeg)

### Microsoft Outlook Basics National Microsoft Outlook Advanced

Voraussetzung: Outlook Basics

Zielgruppe:

Office-Anwender

### Inhalte:

- Besprechungen planen & durchführen
- Kalenderzugriff
- Terminverschiebungen
- Aufgaben delegieren & aktualisieren
- Postfachberechtigungen erteilen
- Zugriff Stellvertreter festlegen
- Öffentliche Ordner anlegen
- Berechtigungen Mehrbenutzerzugriff
- Ansichten
- Ablage organisieren
- Daten archivieren automatisch/manuell
- Postfach aufräumen

### Dauer: 1 Tag, 09:00 – 16:30 Uhr Mind. Teilnehmerzahl: 2

(1 Teilnehmer gerne nach Absprache)

Preis inklusive Mittagessen:

240,00 € ohne gesetzl. MwSt.

285,60 € inkl. gesetzl. MwSt.

![](_page_15_Picture_555.jpeg)

16

ationen

### Microsoft Outlook ▪ Zeitmanagement & Büroorganisation mit Microsoft Outlook

### Voraussetzung:

Outlook-Kenntnisse

### Zielgruppe:

Office-Anwender, Power-User, Entscheider

### Inhalte:

- Umgang mit der E-Mail-Flut
- Das AHA-System
- Posteingang ordnen und verwalten
- Aufbau eines strukturierten Ordnersystems
- Kennzeichnen von Nachrichten
- E-Mails in Termine & Aufgaben umwandeln
- Einrichten & Bearbeiten von Regeln
- E-Mails archivieren & suchen
- Verwalten von Aufgaben/Prioritäten
- Pareto-Prinzip
- Eisenhower-Diagramm
- Anlegen/Verwalten von To-Do-Listen
- Wochenplanung/Tagesplanung
- Gruppieren nach Kategorien
- Das Kiesel-Prinzip
- Anlegen eines Wochenplans
- Zeitprotokoll als Basis für die Zeitplanung
- Anlegen von Tagesplänen geschäftlich/privat
- Erinnerungsfunktion
- Effizientes Besprechungsmanagement
- Bürogerechtes Selbstmanagement

![](_page_16_Picture_279.jpeg)

### Microsoft Access | Excel | Word VBA-Workshop

### Voraussetzung:

gute Kenntnisse im entsprechenden Office-Programm

### Zielgruppe:

Office-Anwender

### Inhalte:

Zusammen mit den Teilnehmern werden Lösungen für vom Kunden gewünschte Automatisierungen erarbeitet, die sofort einsetzbar sind. Dabei werden die grund-legenden Techniken der VBA-Programmierung vermittelt und die Teilnehmer in Lage versetzt, die erstellten Module zu pflegen und anzupassen.

### Bedingung:

Die zu realisierenden Projekte müssen vor der Buchung auf ihre Durchführbarkeit innerhalb des Workshops geprüft werden.

![](_page_16_Picture_280.jpeg)

Tag, 09:00 - 16:30 Uhr nzelcoaching ach Schwierigkeitsgrad ach Vereinbarung

**Software** 

nformationen

tware

### Microsoft Access for You

### Voraussetzung:

Windows-Kenntnisse, alle Access-Levels

### Zielgruppe:

Office-Anwender

### Inhalte:

- Individuelle Inhalte nach Absprache, z. B.:
- Erweiterte Formulare
- Listen-/Kombinations-/Optionsfelder
- Verknüpfung zu Excel
- Makros erstellen
- Über Formulare aufrufen Makrogruppen
- Mehrbenutzerumgebung
- Datenbank schützen
- Zugriffsberechtigungen

oder Themen individuell nach eigenen Wünschen kombiniert

Dauer: 1 Tag, 09:00 – 16:30 Uhr Teilnehmer: Einzelcoaching Preis: nach Schwierigkeitsgrad Ort & Termin: nach Vereinbarung

### Voraussetzung:

Windows-Kenntnisse

### Zielgruppe:

Office-Anwender, Datenbankentwickler

### Inhalte:

ationen

- Arbeitsoberfläche
- Datenbankfenster
- Tabellen erstellen
- Felddefinition/Eigenschaften
- Aus-/Eingabeformate
- Abfragen/Filter erstellen & speichern
- Datenbanken planen/entwerfen
- Relationale Tabellen (Beziehungen)
- Daten normalisieren
- Referentielle Integrität
- Verschiedene Abfragetypen
- Formulare entwerfen, verschachteln, berechnen
- Optische Gestaltungsmöglichkeiten
- Berichte definieren & gestalten

### Dauer: 2 Tage, 09:00 – 16:30 Uhr Mind. Teilnehmerzahl: 2 (1 Teilnehmer gerne nach Absprache)

Preis inklusive Mittagessen:

480,00 € ohne gesetzl. MwSt.

571,20 € inkl. gesetzl. MwSt.

![](_page_17_Picture_474.jpeg)

### Microsoft Access Basics Number of Microsoft Access Advanced

### Voraussetzung:

Access Basics

Zielgruppe: Office-Anwender, Datenbankentwickler

### Inhalte:

- Formulare/Berichte optimieren
- Druckausgabe gestalten
- Beschriftungen
- Inhalte für Listen
- Berechnungen in Berichten
- Zwischensummen
- Steuerelemente zur komfortable Dateneingabe
- Listen-/Kombinationsfelder
- Optionsfelder
- Bedingte Ausführung von Aktionen
- Import/Verknüpfung externer Tabellen
- Access im Netzwerk

### Dauer: 1 Tag, 09:00 – 16:30 Uhr Mind. Teilnehmerzahl: 2

(1 Teilnehmer gerne nach Absprache)

Preis inklusive Mittagessen:

260,00 € ohne gesetzl. MwSt.

309,40 € inkl. gesetzl. MwSt.

![](_page_17_Picture_475.jpeg)

18

Persönlichkeit

# Sprachen

19

### Microsoft Access VBA Programmierung

### Voraussetzung:

Gute Access-Kenntnisse

### Zielgruppe:

Office-Anwender, Programmierer

### Inhalte:

- Einfache Makros
- Module
- Entwicklungsumgebung
- Projektexplorer
- Prozeduren
- Variablen Konstanten
- Operatoren
- Kontrollstrukturen (Schleifen)
- Parameter
- Einfache Dialogfenster Objektmodell
- Methoden
- Ereignisse
- Besondere Accessobjekte
- Datenbankzugriff auf Tabellen/Abfragen
- Ein-/Ausgabedialoge
- Steuerelemente

### Microsoft Project Basics

### Voraussetzung:

Windows-Kenntnisse

### Zielgruppe:

 Listenfelder Schaltflächen

API-Aufrufe

 Verschachtelte Formulare SQL-Anweisungen

- Kommunikation mit Office Anwendungen

Dauer: 3 Tage, 09:00 – 16:30 Uhr

(1 Teilnehmer gerne nach Absprache)

Mind. Teilnehmerzahl: 2

Preis inklusive Mittagessen: 1.110,00 € ohne gesetzl. MwSt. 1.320,90 € inkl. Gesetzl. MwSt.

Office-Anwender, Projektmanager

### Inhalte:

Grundlagen Projektmanagement/Netzplantechnik

April | Mai | Juni | Juli | Aug | Sep | Okt 16.-18. 27.-29. 10.-12. 03.-05. 20.-22. 25.-27. 23.-25.

Nov | Dez | Jan | Feb | März | April | Mai 25.-27. 11.-13. 07.-09. 05.-07. 17.-19. 28.-30. 12.-14.

- Vorgänge eingeben/ändern
- Vorgangsbeziehungen/-einschränkungen
- Balkendiagramm Gantt
- Gliederungen
- Meilensteine
- Projektkalender, Vorgangskalender, Ressourcenkalender
- Arbeitszeit definieren
- Ressourcen definieren & zuweisen

### Dauer: 1 Tag, 09:00 – 16:30 Uhr Mind. Teilnehmerzahl: 2 (1 Teilnehmer gerne nach Absprache)

Preis inklusive Mittagessen:

290,00 € ohne gesetzl. MwSt.

345,10 € inkl. gesetzl. MwSt.

![](_page_18_Picture_485.jpeg)

### Microsoft Project for You

### Voraussetzung:

Windows-Kenntnisse, alle Project-Levels

Zielgruppe: Office-Anwender, Projektmanager

### Inhalte:

Workshop mit eigenen Projekten/Inhalten z. B.

Project individuell anpassen Eigene Felder, Masken, Ansichten, Berichte generieren Kosten/Budget-Überwachung

oder Themen individuell nach eigenen Wünschen kombiniert

![](_page_18_Picture_486.jpeg)

### Microsoft Project Medium Number 2016 Microsoft Project Server

### Voraussetzung:

Project Basics

### Zielgruppe:

Office-Anwender, Projektmanager

### Inhalte:

- Besondere Terminplanung
- Leistungssteuerung
- Vorgangsarten Feste Dauer/Einheiten/Arbeit
- Kritischer Weg Konflikterkennung
- Ressourcenüberlastung
- Überstunden/Vorgänge verzögern
- Kapazitätsabgleich
- Basispläne
- Terminplanvergleich
- Projektüberwachung
- Vorgänge filtern/gruppieren
- Druckausgabe
- Tabellen/Ansichten individualisieren
- Mehrprojekttechnik
- Ressourcenpool

Dauer: 1 Tag, 09:00 – 16:30 Uhr Mind. Teilnehmerzahl: 2 (1 Teilnehmer gerne nach Absprache) Preis inklusive Mittagessen: 290,00 € ohne gesetzl. MwSt.

345,10 € inkl. gesetzl. MwSt.

![](_page_19_Picture_381.jpeg)

### Voraussetzung:

Gute Project-Kenntnisse

### Zielgruppe:

Projektmanager, Administratoren

### Inhalte:

- Grundlagen webbasierten Projektmanagements
- Benutzer- und Rechteverwaltung
- Teammanagement
- Kommunikation zwischen Team und Manager
- Projekte & Ressourcen im Unternehmenspool
- Datenaktualisierung
- Erkennen von Ressourcenkonflikten
- Arbeitszeitentabellen
- **Installation & Administration**
- Ansichten
- Berichte erstellen/verwenden
- Zusammenspiel mit Outlook: Aufgaben und Termine
- Steuerung/Verwaltung von Projekt-Portfolios
- Ressourcenansatzes über Profile

Dauer: 2 Tage, 09:00 – 16:30 Uhr Mind. Teilnehmerzahl: 2 (1 Teilnehmer gerne nach Absprache) Preis inklusive Mittagessen:

1.160,00 € ohne gesetzl. MwSt.

1.380,40 € inkl. gesetzl. MwSt.

![](_page_19_Picture_382.jpeg)

# Informationen Sprachen Persönlichkeit Kombinationen Netzwerk Programmierung Software Wir über uns Programmierung

**Software** 

# Persönlichkeit

**Informationen** 

### Voraussetzung:

Windows Grundkenntnisse

### Zielgruppe:

Office-Anwender

### Inhalte:

- Einführung Arbeitsoberfläche
- Grundlegende Zeichnungserstellung
- Shapes erstellen, positionieren & verändern
- Texte einfügen & formatieren
- Shapes individualisieren
- Mastershapes
- Organigramme
- Ablaufpläne
- Zeichnungen ausgeben & exportieren

### Dauer: 1 Tag, 09:00 – 16:30 Uhr Mind. Teilnehmerzahl: 2 (1 Teilnehmer gerne nach Absprache)

Preis inklusive Mittagessen:

240,00 € ohne gesetzl. MwSt. 285,60 € inkl. gesetzl. MwSt.

![](_page_20_Picture_502.jpeg)

### Microsoft Visio Basics National Microsoft Visio Advanced

### Voraussetzung:

Visio Basics

### Zielgruppe:

Office-Anwender

### Inhalte:

- Datenimport/- Export
- OLE
- Netzwerkdiagramme
- Raumpläne
- Organigramme
- Flusspläne
- Datenbanken grafisch darstellen
- Benutzerdefinierte Eigenschaften
- Visio individuell anpassen
- Zeichnungen präsentieren

Dauer: 1 Tag, 09:00 – 16:30 Uhr Mind. Teilnehmerzahl: 2 (1 Teilnehmer gerne nach Absprache) Preis inklusive Mittagessen:

260,00 € ohne gesetzl. MwSt.

309,40 € inkl. gesetzl. MwSt.

![](_page_20_Picture_503.jpeg)

### Microsoft Publisher

### Voraussetzung:

Gute Windows-Kenntnisse

### Zielgruppe:

Grafiker, Fachleute DTP, Layouter

- Publikationen erstellen
- Vorlagen durch Assistenten
- Seitenformate
- Textrahmen/Spalten/Tabellen/Tabstopps
- Zeichenobjekte erstellen & formatieren
- Masterseite
- Design
- Gallery
- Publikationsvorlagen
- Objekte drehen & kippen
- Textfluss um ein Objekt
- Tabellen
- Grafikobjekte einfügen
- Publikationen drucken
- Formatvorlagen
- Publikationsvorlagen
- Masterseiten-Management
- · Individuelle Programmanpassung
- Publisher-Dokumente im Intranet
- Dauer: 2 Tage, 09:00 16:30 Uhr Teilnehmer: 1 max. 8 Preis: nach Absprache Ort & Termin: nach Vereinbarung

### AutoCAD (LT) Basics **AutoCAD Advanced** AutoCAD Advanced

Voraussetzung: Gute Windows-Kenntnisse

### Zielgruppe:

Technische Zeichner, Konstrukteure

### Inhalte:

- Arbeitsmöglichkeiten AutoCad
- Oberfläche Grundlagen der Zeichnungserstellung
- Anzeigesteuerung (Zoom, PAN…)
- Exaktes Zeichnen (Koordinaten, Raster, Ortho)
- Geometrische Objekte zeichnen &editieren
- Objektwahl (Listen, Filterung)
- Texte eingeben & verändern
- Flächen & Schraffuren
- Objektlaye
- Blöcke
- Maßstäbe
- Plotten

Dauer: 3 Tage, 09:00 – 16:30 Uhr Mind. Teilnehmerzahl: 2 (1 Teilnehmer gerne nach Absprache) Preis inklusive Mittagessen: 1.110,00 € ohne gesetzl. MwSt. 1.320,90 € inkl. gesetzl. MwSt.

![](_page_21_Picture_382.jpeg)

### Voraussetzung:

AutoCad Basics

### Zielgruppe:

Technische Zeichner, Konstrukteure

### Inhalte:

- Kurzüberblick Grundfunktionen
- Polylinien zeichnen & bearbeiten
- Splines erstellen
- Koordinaten
- Fortgeschrittene Bemaßungstechniken
- Objektgruppen
- Filter/ Tabellen/ Blöcke
- Bibliotheken/Rasterbilder
- Layouts
- Plansätze
- Messen & Teilen
- Linientypen
- Fortgeschrittene Textverarbeitung Expresstools

Dauer: 2 Tage, 09:00 – 16:30 Uhr Mind. Teilnehmerzahl: 2 (1 Teilnehmer gerne nach Absprache) Preis inklusive Mittagessen:

790,00 € ohne gesetzl. MwSt.

940,10 € inkl. gesetzl. MwSt.

![](_page_21_Picture_383.jpeg)

Kombinationen

# Persönlichkeit

### Adobe for You

### Voraussetzung: Gute Windows-/Apple-Mac.-Kenntnisse

### Zielgruppe:

Anwender, Grafiker, Webdesigner Fachkräfte Marketing

### Inhalte:

Individuelle Inhalte nach Absprache, z. B.:

 Kombination aus verschiedenen Adobe Programmen Adobe Photoshop/Adobe Illsutrator/ Adobe InDesign

oder Themen individuell nach eigenen Wünschen kombiniert

Teilnehmer: Einzelcoaching Ort & Termin: nach Vereinbarung

Dauer: 1 Tag, 09:00 – 16:30 Uhr Preis: nach Schwierigkeitsgrad

### Voraussetzung:

Gute Windows-/Apple-Mac.-Kenntnisse

### Zielgruppe:

Anwender, Grafiker, Webdesigner Fachkräfte Marketing

### Inhalte:

- Arbeitsoberfläche
- Bildbearbeitung
- Auswahlwerkzeuge
- Farben/Verläufe/Füllungen/Ebenen/ Masken & StileTexte erstellen
- Einführung rastern
- Bildoptimierung
- Farbkorrektur
- Sättigung
- Farbschärfe
- Arbeiten mit Ebenen & Pfaden
- Bilder fürs Internet, z. B. animierte GIFs

### Dauer: 2 Tage, 09:00 – 16:30 Uhr Mind. Teilnehmerzahl: 2 (1 Teilnehmer gerne nach Absprache) Preis inklusive Mittagessen:

690,00 € ohne gesetzl. MwSt.

821,20 € inkl. gesetzl. MwSt.

![](_page_22_Picture_464.jpeg)

### Adobe Photoshop Basics **Adobe Photoshop Advanced** Adobe Photoshop Advanced

### Voraussetzung:

Photoshop Basics

### Zielgruppe:

Anwender, Grafiker, Webdesigner Fachkräfte Marketing

### Inhalte:

- Bildbearbeitung
- Retusche f. Fortgeschrittene
- Erweiterte Freistellungsfunktionen
- Farbräume/Darstellung Schwarzweiß- & Farbbildern
- Qualitätsverbesserung durch Tonwert- & Gammakurvenkorrektur
- Maskieren von Bildelementen
- Grafische Verfremdung von Bildern
- Vertiefte Anwendung Ebenen & Pfaden
- Arbeiten mit Farbauszügen & Kanälen
- Zusätzliche Bildmanipulationen
- Farbseparation
- Vierfarbmdus
- Tipps & Tricks

### Dauer: 2 Tage, 09:00 – 16:30 Uhr Mind. Teilnehmerzahl: 2 (1 Teilnehmer gerne nach Absprache) Preis inklusive Mittagessen: 740,00 € ohne gesetzl. MwSt.

880,60 € inkl. gesetzl. MwSt.

![](_page_22_Picture_465.jpeg)

![](_page_22_Picture_466.jpeg)

ationen

Persönlichkeit

### Adobe Illustrator Basics **Adobe Illustrator Advanced** Adobe Illustrator Advanced

### Voraussetzung:

Gute Windows-/Apple-Mac.-Kenntnisse

### Zielgruppe:

Anwender, Grafiker, Fachkräfte Marketing

### Inhalte:

- Grundlagen der kreativen Grafikbearbeitung
- Grafiken erstellen
- Textobjekte
- Farben/ Formen/ Füllungen von Objekten
- Bilder einfügen & Textfluss
- Bildeffekte
- Farbverläufe
- Objektebenen
- Verwalten Gestaltungsmöglichkeiten mit dem Knotenwerkzeug
- Arbeiten mit Schnittmarken
- Dokumentenausgabe
- Tipps & Tricks

### Dauer: 2 Tage, 09:00 – 16:30 Uhr Mind. Teilnehmerzahl: 2 (1 Teilnehmer gerne nach Absprache) Preis inklusive Mittagessen: 690,00 € ohne gesetzl. MwSt.

821,20 € inkl. gesetzl. MwSt.

![](_page_23_Picture_530.jpeg)

### Adobe Flash

Voraussetzung:

Gute Windows-Kenntnisse

### Zielgruppe:

Anwender, Grafiker

### Inhalte:

- Programmoberfläche/Navigation
- Vektor- & Bitmap-Grafiken
- Ebenen
- Führungsebenen
- Zeitleiste
- Szenen/Bibliotheken
- Objektkonzept/-handling
- Textbearbeitung Aufbau von Animationen

Voraussetzung:

Illustrator Basics

### Zielgruppe:

Anwender, Grafiker, Fachkräfte Marketing

### Inhalte:

- Vertiefung Grundlagen
- Praxisfragen
- Text/Typografie
- Bilder vektorisieren
- Symbol-Instanzen
- Muster erstellen
- Interaktiv malen
- Deckkraftmasken erstellen
- Objekthüllen importieren, verknüpfen & einbetten
- Diagramme
- 3D-Live-Effekt/ 3D Objekte/ 3D Diagrammerstellung
- Transparenzen
- PDF Ausgabe
- Separation & Softproof
- Überdrucken/ Überfüllung & Aussparen
- Tipps & Tricks

Dauer: 2 Tage, 09:00 – 16:30 Uhr Mind. Teilnehmerzahl: 2

(1 Teilnehmer gerne nach Absprache) Preis inklusive Mittagessen:

740,00 € ohne gesetzl. MwSt. 880,60 € inkl. gesetzl. MwSt.

![](_page_23_Picture_531.jpeg)

- Bewegungsführung
- Sound
- Animierte Schaltflächen & Menüs
- Bild-/Vektorimport/ Export
- Masken
- Instanzen
- Symbole
- Tipps & Tricks

Dauer: 1 Tage, 09:00 – 16:30 Uhr Teilnehmer: 1 max. 8 Preis: nach Absprache Ort & Termin: nach Vereinbarung

# Informationen Sprachen Persönlichkeit Kombinationen Netzwerk Programmierung Software Wir über uns Programmierung

Persönlichkeit

### Sprachen

## nformationen

25

### Voraussetzung:

Gute Windows-/Apple-Mac.-Kenntnisse

### Zielgruppe:

Anwender, Grafiker

### Inhalte:

- Elemente der Programmoberfläche
- Werkzeuge/ Paletten/ Textrahmen & Verkettungen
- Zeichen-, Absatzformate
- Farbdefinition
- Effekte
- Verwalten von Ebenen
- Zusammenarbeit mit anderen Programmen
- Musterseiten
- Optionen
- Drucken
- Tipps & Tricks

### Dauer: 2 Tage, 09:00 – 16:30 Uhr Mind. Teilnehmerzahl: 2 (1 Teilnehmer gerne nach Absprache) Preis inklusive Mittagessen:

690,00 € ohne gesetzl. MwSt. 821,20 € inkl. gesetzl. MwSt.

![](_page_24_Picture_407.jpeg)

### Adobe InDesgin Basics **Adobe InDesgin Advanced**

### Voraussetzung:

InDesign Basics

### Zielgruppe:

Anwender, Grafiker

### Inhalte:

- Vertiefung des Grundwissens
- Praxisfragen
- Verschachtelte Formate
- Kerning/Blocksatzmethoden
- Lebende Kolumnentitel erstellen
- GREP
- Erweiterter Import von Dokumenten,
- Tabellen erstellen
- Transparenzen/Effekte,
- Index-/Inhaltsverzeichnis
- Buchfunktion
- Hyperlinks/Lesezeichen
- Colormanagement synchronisieren
- PDF Export mit Lesezeichen
- Prepressfunktionen
- Ausgabevorschau und Druckmanager
- Tipps & Tricks

Dauer: 2 Tage, 09:00 – 16:30 Uhr Mind. Teilnehmerzahl: 2 (1 Teilnehmer gerne nach Absprache)

Preis inklusive Mittagessen:

740,00 € ohne gesetzl. MwSt. 880,60 € inkl. gesetzl. MwSt.

![](_page_24_Picture_408.jpeg)

![](_page_24_Picture_409.jpeg)

Voraussetzung: Gute Windows-Kenntnisse

### Zielgruppe:

Anwender, Grafik-, Webdesigner

### Inhalte:

- Grundlagen PDF-Dokumente
- Arbeitsoberfläche Acrobat
- Effiziente Erstellung von PDF-Dokumenten
- Integration in Office
- Lesezeichen
- Verknüpfungen
- Einfache Formularfelder integrieren

Dauer: 2 Tage, 09:00 – 16:30 Uhr

HTML/Web-Darstellung

Teilnehmer: 1 max. 8 Preis: nach Absprache Ort & Termin: nach Vereinbarung

· Indexerstellung

### Adobe Acrobat Adobe Acrobat • PDF Formulare

Voraussetzung: Gute Windows-Kenntnisse

### Zielgruppe:

Anwender, Grafik-, Webdesigner

### Inhalte:

- Oberfläche/Überblick
- Automatische Formularfeld-Erkennung
- Formularfeldtypen & ihre Feldeigenschaften
- Berechnungen mit Formularfeldern
- Word-Formularvorlagen übernehmen
- JavaScript-Beispiele
- Die Formulardatenformate fdf , xfdf und html
- Formulardaten auswerten
- Überblick Datenbankspeicherung
- Ausgefüllte Formulare speichern in Adobe Reader
- Sicherheitseinstellungen
- Praktische Beispiele, Tipps & Tricks

![](_page_25_Picture_446.jpeg)

### Voraussetzung:

Gute Windows-Kenntnisse

### Zielgruppe:

Anwender, Grafik-, Webdesigner

### Inhalte:

- PDF Direktexport/Druckdialog InDesign/Illustrator
- Postscript Datei Distillieren/Distiller-Einstellungen
- On-Host/InRip Separation
- Überwachte Ordner
- Job-Options unter Windows
- Die DPF Standards
- PDF/X PDF/X 3
- Prepress-Funktionen/Werkzeuge in Acrobat
- Ausgabe Vorschau
- Preflight
- Dokumenteneigenschaften
- Druckfarben verwalten
- Transparenzreduzierung

### Dauer: 1 Tag, 09:00 – 16:30 Uhr Teilnehmer: 1 max. 8 Preis: nach Absprache Ort & Termin: nach Vereinbarung

### Adobe Acrobat • PDF Druckvorstufe **August 2018** Adobe LiveCycle Designer • dyn. Formulare

Voraussetzung: Gute Windows-Kenntnisse

### Zielgruppe:

Anwender, Grafik-, Webdesigner

### Inhalte:

- Überblick statische, interaktive & dynamische Oberfläche/Grundeinstellungen
- Neues Formular erstellen
- Vorlage/Word/PDF-Dokumente
- Bibliothekelementen
- Text/Textfelder/Kombinationsfelder/Schaltflächen/ Zeichenhilfen/
- Formularfeld-Eigenschaften
- Feldberechnungen/ -formatierung mit FormCalc
- Seitenlayout mit Masterpages gestalten
- Formularvorschau & Formularexport in das PDF-Format Formulardaten auswerten
- Tipps & Tricks

![](_page_25_Picture_447.jpeg)

26

nformationen

Voraussetzung: Gute Windows-Kenntnisse

Zielgruppe:

Grafiker, Fachleute DTP

### Inhalte:

- Grundlegende Einstellungen
- Zeichnen von geometrischen Elementen
- Positionieren/Gruppieren von Objekten
- Textobjekte/Textfluss
- Umrisseigenschaften
- Füllungen
- Effekte

Preis: Ort &

- Farbverläufe
- Arbeiten mit Ebenen
- Zuschneiden/Verschmelzen von Objekten

### **Corel Draw Corel Paintshop**

Voraussetzung:

Gute Windows-Kenntnisse

### Zielgruppe:

Grafiker, Fachleute DTP

### Inhalte:

- Oberfläche von PaintShopPro
- Werkzeuge & Grundfunktionen
- Bildauswahl/-ausschnitt
- Texte
- Fehlerhafte Bildbereiche ausbessern (z.B. "rote Augen")
- Farb- /Tonwert-korrekturen
- Ebenen & Masken,
- Compositing
- Kanäle/Alphakanäle & Filter
- Effekte & Ebeneneffekte
- Grundlagen der Animation
- Bilder für Druck & Internet

![](_page_26_Picture_474.jpeg)

### Corel Designer National Corel Paint

Voraussetzung: Gute Windows-Kenntnisse

Zielgruppe:

Grafiker, Fachleute DTP, Layouter

### Inhalte:

- Zeichnen von Objekten
- Grundformen
- Bemaßungs- /Verbindungslinien
- Spiegeln, Skalieren & Rotieren von Objekten
- Arbeiten mit isometrischen Ansichten
- Einsatz der Einrastfunktion
- Arbeiten mit Symbolen
- Einlesen von Fremddateien
- Grafikformate
- Vektorisierung unter Einsatz von TRACE
- OLE-Techniken
- Tipps & Tricks

![](_page_26_Picture_475.jpeg)

![](_page_26_Picture_476.jpeg)

Dauer: 2 Tage, 09:00 – 16:30 Uhr

Voraussetzung: Gute Windows-Kenntnisse

### Zielgruppe:

Grafiker, Fachleute DTP, Layouter

### Inhalte:

- Grundlagen der Bildbearbeitung (Pixel, Auflösung, Farbmodelle, Farbkreis, Neuberechnung)
- Programmoberfläche von PhotoPaint
- Zoom, Hand, Navigator, Malen & Retuschieren
- Effekte & Klonpinsel verwenden
- Bilder scannen & bearbeiten
- Auswählen/Masken erstellen, bearbeiten, sichern
- Arbeiten mit Objekten
- Zuschneidemasken
- Arbeiten mit Text
- Bildmontagen erstellen
- Bildfehler ausbessern
- Tonwerte korrigieren
- Arbeiten mit Farbpaletten
- Tipps & Tricks

![](_page_26_Picture_477.jpeg)

27

binationen

### Voraussetzung: Gute Windows-Kenntnisse

### Zielgruppe:

Grafiker, Fachleute DTP, Layouter

### Inhalte:

- Arbeitsoberfläche/Voreinstellungen
- Colormanagement
- Projektplanen/erstellen
- Anlegen von Dokumente/Satzspiegels
- Objekt-/Textrahmen/Inhalte
- Textfluss
- Musterseiten/Paginierung/Abschnitte
- Farbverwaltung /Farbräume/Zeichen & Absatz
- Rahmenattribute
- Grundlinienraster
- Bilder modifizieren
- Sammeln für die Ausgabe
- Der Druckdialog im Detail
- Tipps & Tricks

### Dauer: 2 Tage, 09:00 – 16:30 Uhr Teilnehmer: 1 max. 8 Preis: nach Absprache Ort & Termin: nach Vereinbarung

### Quark X Press Expression Web

### Voraussetzung:

Gute Windows-Kenntnisse

### Zielgruppe:

Grafiker, Fachleute DTP, Layouter

### Inhalte:

- Allg. Überblick
- Webseiten erzeugen
- Text/Grafiken integrieren/positionieren
- Navigationsstrukturen
- Hyperlinks
- Tabellen
- Dynamische Webvorlagen
- Formulare
- Frames
- CSS Cascading Style Sheets
- Aufgabenbereiche verwenden
- Multimedia und Interaktivität
- Veröffentlichen einer Site

![](_page_27_Picture_481.jpeg)

### Voraussetzung:

Windows-Kenntnisse

### Zielgruppe:

Office-Anwender, Webdesigner, Grafiker

### Inhalte:

- Arbeitsoberfläche
- Definition von Sites
- Grundlagen Textgestaltung
- Grafiken einbinden/platzieren
- Tabellarische Darstellung
- Ausrichtung von Objekten
- Einfache Formulare
- Maus-/Tastaturaktionen
- Navigation & Verlinkung
- Arbeiten mit Ebenen
- Flexibilität mit Frames Vorlagen
- Arbeiten im Quelltext
- FTP-Bereitstellung von Webseiten
- Tipps & Tricks

![](_page_27_Picture_482.jpeg)

### Dreamweaver Basics Dreamweaver Advanced

### Voraussetzung:

Dreamweaver Basics

Zielgruppe:

Office-Anwender, Webdesigner, Grafiker

- Optimierung der Arbeitsumgebung
- Cascading Style Sheets
- Bibliotheken/Vorlagen
- Formulare (X)HTML-Standards: DOCTYPE
- JavaScript-/DHTML-Elemente einfügen
- Multimediale Elemente einbinden
- Zusammenwirken mit externer Programme wie Flash, Photoshop
- Datenbankanbindung mit PHP, ASP
- Erweitertes Sitemanagement
- Suchmaschinenoptimierung
- Modulkonzept von Dreamweaver & Macromedia Exchange

![](_page_27_Picture_483.jpeg)

Informationen

### Voraussetzung:

Gute Windows-Kenntnisse

### Zielgruppe:

Office-Anwender, Webdesigner, Grafiker

### Inhalte:

- Struktur und Aufbau einer HTML-Seite
- Bestandteile einer Homepage
- Arbeiten mit Text und Listen
- Darstellung Bilder
- Farbe im Internet Gestaltung
- Formatierung
- Verschachtelung von Tabellen
- Einfügen/Bearbeiten von Grafiken Einsatz von Links
- Formatierungen nach HTML4/CSS
- Fehlervermeidung
- **Interaktive Formulare**
- Unterteilte Seiten durch Frames
- Optimierung für Suchmaschinen Arbeiten mit Stilen
- Einsatz von Meta-Informationen
- Tipps & Tricks

Dauer: 2 Tage, 09:00 – 16:30 Uhr Teilnehmer: 1 max. 8 Preis: nach Absprache Ort & Termin: nach Vereinbarung

### Webdesign mit HTML Webdesign mit XML

### Voraussetzung:

Gute Windows-Kenntnisse

### Zielgruppe:

Office-Anwender, Webdesigner, Grafiker

- Übersicht über XML
- Unterschied HTML XML Konzepte
- Document Type Definitions- (DTD)
- Namespaces
- Schemadefinitionen
- Adressierung in XML Dokumenten
- XSLT Übersetzer und Parser
- Transformation von XML Dokumenten über CSS
- Arbeiten mit Werkzeugen für XML
- Einordnung von: HTML, SGML, XML XHTML, WML – XML, DOM, SAX, SOAP, Parser

![](_page_28_Picture_268.jpeg)

Programmierung

Kombinationen

Persönlichkeit

### Voraussetzung:

Windows/HTML, Programmiergrundkenntnisse

### Zielgruppe:

Web-Publisher, Programmierer

### Inhalte:

- Einrichtung/Einführung in PHP
- Scripting Technologien im Überblick
- PHP als HTML-Embedded Language
- Variablen/Datentypen/Berechnungen/Operatoren/
- Funktionen/Klassen
- Fallunterscheidungen
- Schleifen Servervariablen
- Serverseitiges Überprüfen von HTML-Formularen, Mailversand mit PHP
- Verbinden/Abfragen von MySQL-Datenbanken
- Dynamische Suche von MySQL-Datenbanken über PHP

### PHP • MySQL Basics PHP • MySQL Advanced

### Voraussetzung: PHP – MySQL Basics

### Zielgruppe:

Web-Publisher, Programmierer

### Inhalte:

- Vertiefung des Grundwissens
- Praxisfragen
- Datenbankstruktur
- Der Administrators
- MySQL Installation/Konfiguration/Optimierung
- Benutzerkonten einrichten & verwalten
- Objektberechtigungen verwalten
- Replikation
- Schadenserkennung/ -behebung
- Backup & Restore
- Optimierung von Select
- · Insert/Update
- Delete Anweisungen
- · Indizes
- Verschiedene Tabellentypen nutzen

![](_page_29_Picture_353.jpeg)

### Java Basics

### Voraussetzung:

Programmierkenntnisse

### Zielgruppe:

Web-Publisher, Programmierer

- Einführung/Überblick/Besonderheiten von Java
- objektorientierte Programmierung
- die wichtigsten APIs (java.io, javax.text, java.sql, )
- Java Development Kit
- · Integrierte Entwicklungsumgebungen
- Applets in HTML-Dok,
- Entwickeln eigenständiger Anwendungen AWT/SWING Eventmodell von Java/Patterns
- nebenläufige Programmierung/Multithreading
- die neueste VM, APIs im Überblick
- Erstellen graphischer Anwendungen
- Entwicklungsumgebungen mit visuellen Tools
- Ausblick J2EE

![](_page_29_Picture_354.jpeg)

# Informationen Sprachen Persönlichkeit Kombinationen Netzwerk Programmierung Software Wir über uns Programmierung

nformationen

Voraussetzung: Programmierkenntnisse

### Zielgruppe:

Web-Publisher, Programmierer

### Inhalte:

- Java Script und Grenzen von HTML
- Grundlegende Elemente: Notationsregeln
- Reservierte Wörter/Variablen/Konstanten
- Datentypen/Operatoren
- Kontrollstrukturen: Auswahl/Wiederholung
- Funktionen: lokale und globale Variable
- Vordefinierte Funktionen/Debuggen
- Objekte: Vordefinierte Objekte/Objektmodell
- Script-Tags
- Methoden
- Parameter
- Zugriff auf HTML-Dokumente
- Eventhandler
- Cookies
- Tipps & Tricks

![](_page_30_Picture_412.jpeg)

Voraussetzung:

Programmierkenntnisse

### Zielgruppe:

Web-Publisher, Programmierer

### Inhalte:

- Erstellen von ASP .NET Anwendungen
- Master Pages
- Arbeiten mit Daten
- Anwendungsdienste
- Arbeiten mit Web Parts
- Personalisierung: Benutzerprofile/Themes
- Kontrollstrukturen
- .NET Basisklassen für ASP
- Datenbankzugriff
- Browserfähigkeiten
- · Inhaltswechsel
- Inhaltsverknüpfung
- Dateizugriff
- Einsatz von Komponenten
- Ereignisbehandlung in ASP.NET
- Fehlersuche & Debugging

![](_page_30_Picture_413.jpeg)

### Visual C++

### Voraussetzung:

Windows-Kenntnisse

### Zielgruppe:

Office-Anwender, Programmierer

- Arbeitsoberfläche/Arbeitsbereiche
- Variablen/Konstanten Arrays/Berechnungen/Operatoren/ Funktionen/Schleifen/Prozeduren/Funktionen
- Klassendefinition
- Memory-Management
- Referenzen
- Garbage Collection
- Delegates & Events
- Steuerelementen
- Kommunikation von Softwarekomponenten unter .NET
- Assemblies & Reflection
- · Interaktion durch Dialogfelder
- Erstellen von Menüs
- Tastatur- /Mausereignissen
- ADO.NET-Modell
- Zugriff auf MS SQL-Server
- OLE-DB und ODBC

![](_page_30_Picture_414.jpeg)

### Voraussetzung:

Windows-Kenntnisse

### Zielgruppe:

Office-Anwender, Programmierer

### Inhalte:

- Programmüberblick
- Entwicklungsoberfläche
- Projektverwaltung
- Verwaltung von Modulen
- Prozeduren/Funktionen/Fehlerbehandlung/Formulare/
- Steuerelemente/Eigenschaften/Methoden
- Ereignis-Programmierung
- Einbinden von OCX-Steuerelementen & Funktionen
- Datei-Zugriff
- Menüerstellung
- Komponenten Hilfesystems
- Datenbankprogrammierung mit DAO/ADO
- EXE-Erstellung
- Software-Distribution
- Fortgeschrittene Objekt-Programmierung
- Erstellen eigener Objektklassen
- Grafikprogrammierung

![](_page_31_Picture_255.jpeg)

### Visual Basic National C# Programmierung

### Voraussetzung: Windows-Kenntnisse

Zielgruppe:

Office-Anwender, Programmierer

- Arbeitsoberfläche/Arbeitsbereiche
- Variablen/Konstanten Arrays/Berechnungen/Operatoren/ Funktionen/Schleifen/Prozeduren/Funktionen
- Klassendefinition
- Memory-Management
- Referenzen
- Garbage Collection
- Delegates & Events
- Steuerelementen
- Kommunikation von Softwarekomponenten unter .NET
- Assemblies & Reflection
- Interaktion durch Dialogfelder
- Erstellen von Menüs
- Tastatur- /Mausereignissen
- ADO.NET-Modell
- Zugriff auf MS SQL-Server
- OLE-DB und ODBC

![](_page_31_Picture_256.jpeg)

# Programmierung

Software

nformationen

### Voraussetzung:

Grundlegende Windows-Kenntnisse

### Zielgruppe:

Administratoren, IT-Mitarbeiter

### Inhalte:

- Topologie
- Medien
- Zugriffsverfahren
- Protokolle
- OSI/TCP-IP-Modell
- Netzwerkkomponenten Hub
- Switch/Router/TCP-IP
- Subnetze
- Adressräume
- Subnetze verstehen & berechnen
- TCP-IP-Routing statisch/dynamisch
- Praktische Übungen
- IP-Dienstprogramme: ping, pathping, route, tracert
- TCP/IP Namensauflösung statisch/dynamisch
- Broadcast/Lmhosts/Wins/Hosts/DNS/DHCP arp/ipconfig/nbtstat/netstat/nslookup

![](_page_32_Picture_435.jpeg)

### Windows 8 Administration Windows 7 Administration

Voraussetzung: Windows-Kenntnisse

Zielgruppe: Administratoren, IT-Mitarbeiter

### Inhalte:

- Partitionierung, Installation
- Diskpart, Booten von VHD
- Geräte installieren, konfigurieren
- Neue Druckertreiber-Installation, Verwaltung
- Metro-Oberfläche, Ergänzungen Startmenü
- Individuelle Anpassungen
- Netzwerkintegration, IPv4,, IPv6, Firewall
- Benutzerverwaltung
- Remote Desktop
- Microsoft Management Console (MMC 3.0)
- Eingabeaufforderung und Powershell
- NTFS- Sicherheit Freigabesicherheit Verschlüsselung (EFS)
- Lokale Benutzer/Gruppen Sicherheitseinstellungen
- Überwachung-/Gruppenrichtlinien
- Backups
- Systemüberwachung
- Troubleshooting

### Dauer: 3 Tage, 09:00 – 16:30 Uhr Teilnehmer: 1- max. 8 Preis: nach Absprache Ort & Termin: nach Vereinbarung

Voraussetzung: Windows-Kenntnisse

Zielgruppe:

Administratoren, IT-Mitarbeiter

- Partitionierung
- Installation
- AERO Oberfläche: Taskleiste/Startmenü/Explorer/ Suchfunktion/
- Gerätemanager Netzwerkcenter
- Netzwerkprofile
- WLAN-Besonderheiten
- Firewall/Windows Defender (User Account Control)
- Remote Desktop
- Benutzereinstellungen migrieren
- Druckerinstallation
- Computerverwaltung Microsoft Management
- Console (MMC 3.0) Dateisystem
- Schattenkopien
- Dateisysteme
- NTFS- Sicherheit Freigabesicherheit Verschlüsselung (EFS)
- Kontingente Offline- Folder
- Lokale Benutzer/Gruppen Sicherheitseinstellungen
- Überwachung-/Gruppenrichtlinien
- Backups

![](_page_32_Picture_436.jpeg)

Voraussetzung: Gute Windows-Kenntnisse

### Zielgruppe:

Systembetreuer, Benutzerservice, Administratoren

Inhalte:

- **Installation, Core, GUI**
- Neuer Servermanager
- Rollen und Features installieren
- Virtualisierung mit HYper-V, neue Möglichkeiten
- Namensauflösung DNS, Forward-/Reverse-Zone
- Domänenkonzept Domäne erzeugen
- Active Directory ADS
- Datei-/Druckdienste
- Benutzer/Gruppen-Konzept
- Freigaben
- NTFS-Berechtigungen
- Sicherheitseinstellungen
- Besitz übernehmen
- Basisverzeichnis Anmeldeskript
- Druckereinrichtung
- Speicherkontingente/Schattenkopien)
- Benutzerprofile
- Sicherheitsrichtlinien (Kennwort, Konto)

![](_page_33_Picture_377.jpeg)

### Windows Server 2012 Basics Windows Server 2012 Advanced

Voraussetzung: Windows Server Basics

### Zielgruppe:

Systembetreuer, Benutzerservice, Administratoren

### Inhalte:

- Gruppen-/Domänen-/Domänenkontroller-Richtlinien
- Verteilung/Verwaltung von Richtlinien
- Konfigurieren von Clients durch Richtlinien
- Softwareverteilung
- Organisationseinheiten einrichten/delegieren
- Standorte
- Replikation bei mehreren Domänenkontrollern
- Subdomänen Verteiltes Dateisystem (DFS)
- **Konfiguration durch Powershell**
- Überwachung

![](_page_33_Picture_378.jpeg)

### Windows Server 2008/2012 für Umsteiger · kompakt

### Voraussetzung:

Windows Server 2000/2003-Kenntnisse

### Zielgruppe:

Systembetreuer, Benutzerservice, Administratoren

### Inhalte:

- Neuerungen/Konzepte im Überblick
- Serverrollen bestimmen/installieren/konfigurieren
- AD LDS
- Read-Only DC
- Dcpromo-Neuerungen/Änderungen
- Verbesserungen Systemkonfiguration
- ADs-Objekte anlegen/einrichten/verwalten
- Neue GPOs
- Überwachung
- Zugriffsverwaltung
- Netzwerkcenter
- WLAN-Besonderheiten
- Firewall
- Verbesserungen der MMC
- Neuerungen
- Benutzerverwaltung Powershell

![](_page_33_Picture_379.jpeg)

ichkeit

# Informationen Sprachen Persönlichkeit Kombinationen Netzwerk Programmierung Software Wir über uns Programmierung

Software

# Persönlichkeit

**Informationen** 

Voraussetzung: Gute Windows-Kenntnisse

### Zielgruppe:

Systembetreuer, Benutzerservice, Administratoren

### Inhalte:

- · Installation
- Partitionierung
- Namensauflösung DNS-Zonen
- Domänenkonzept: Server-Rollen verstehen/installieren/ konfigurieren
- Active Directory ADS
- Benutzer/Gruppen-Konzept
- Freigaben
- NTFS-Berechtigungen
- Sicherheitseinstellungen
- Besitz übernehmen
- Basisverzeichnis Anmeldeskript
- Druckereinrichtung
- Speicherkontingente/Schattenkopien (2003)
- Benutzerprofile
- Managementkonsole
- Sicherheitsrichtlinien (Kennwort, Konto)

![](_page_34_Picture_380.jpeg)

### Windows Server 2008 Basics New York Windows Server 2008 Advanced

### Voraussetzung:

Windows Server Basics

### Zielgruppe:

Systembetreuer, Benutzerservice, Administratoren

### Inhalte:

- Weitere Serverrollen
- Gruppen-/Domänen-/Domänenkontroller-Richtlinien
- Verteilung/Verwaltung von Richtlinien
- Softwareverteilung
- Organisationseinheiten einrichten/delegieren
- Standorte
- Replikation bei mehreren Domänenkontrollern
- Subdomänen
- Verteiltes Dateisystem (DFS)
- Überwachen
- Troubleshooting

![](_page_34_Picture_381.jpeg)

### Windows Server 2008/2012 ▪ Active Directory

### Voraussetzung:

Gute Windows-Kenntnisse, Server 2008

### Zielgruppe:

Systembetreuer, Benutzerservice, Administratoren

- Server Verteilung
- Erweiterte Server Rollen
- Hinzufügen/Entfernen
- AD-Komponenten/Tools Konfigurieren AD LDS
- Read-Only DControllers
- AD DS/DNS Integration
- Einrichten von Active Directory Objekten
- Vertrauensstellungen
- Konfigurieren AD Standorten
- Replikation
- Erweiterte GPOs (Gruppenrichtlinienobjekte)
- Benutzerumgebung/Sicherheit durch GPOs
- ADS Wartung/Überwachen/verteilte Dienste
- Troubleshooting ADS/DNS/GPO

![](_page_34_Picture_382.jpeg)

### Wind. Server 2008/2012 · Internetworking Server 2008/12 · Gruppenrichtlinien (GPO)

### Voraussetzung:

Windows Server 2008 Kenntnisse

### Zielgruppe:

Systembetreuer, Benutzerservice, Administratoren

### Inhalte:

- TCP-IP Basic IPV4/IPV6
- Subnetze
- APIPA
- DHCP Server-Client
- Relay-Agent
- IP-Routing LAN/LAN/WAN
- Namensauflösung statisch/dynamisch
- Broadcast/DNS/WINS/Lmhost/Hosts
- Protokolle: FTP/SNMP/Telnet
- Tools: ARP/IPConfig/pathping/Tracert/NSLookup
- Netzwerkmonitor
- · IP-Sec
- Gesicherte Verbindungen
- VPN
- Firewalls

![](_page_35_Picture_422.jpeg)

Voraussetzung: Windows Server 2008 Kenntnisse

### Zielgruppe:

Systembetreuer, Benutzerservice, Administratoren

### Inhalte:

- Was ist neu?
- ADMX-Dateien
- Wirkungsbereich von Richtlinien
- OUs definieren/verschachteln
- Vererbung von GPOs
- Kontorichtlinien
- Benutzerrechte
- Überwachung
- Gruppeneinschränkungen
- Dienste
- Registry-Schlüssel
- Ordnerberechtigungen
- Administrative Vorlagen
- Startmenü/Desktop/Profile
- Softwarepakete erzeugen/install.
- Preferences
- Eigene Vorlagen erzeugen/einbinden (ADMX-Templates)
- Zusammenstellung von Richtlinien-Szenarien)

![](_page_35_Picture_423.jpeg)

### Windows Powershell Administration

### Voraussetzung:

Windows Server Kenntnisse

### Zielgruppe:

Systembetreuer, Benutzerservice, Administratoren

### Inhalte:

- Einführung/Überblick
- Argumente
- Parsen
- Datentypen
- Variable
- Operatoren
- Strings
- Hash Tables
- Arrays
- Verzweigungen
- Schleifen
- Funktionen
- Script Blocks
- Aufbau von Pipelines für Assembly-Line Style Verarbeitung
- Verwaltungsprozesse & Formatieren von Cmdlet
- Ausgaben
- Implementieren von Skripten
- Implementieren der Datenflusskontrolle
- Arbeiten mit Dateien der Registry & des Certificate Stores
- Verwalten von WMI, GPOs, IS

![](_page_35_Picture_424.jpeg)

![](_page_35_Picture_77.jpeg)

Netzwerk

### Windows Server 2012 – WSUS

### Voraussetzung:

Windows Server Kenntnisse

### Zielgruppe:

Systembetreuer, Benutzerservice, Administratoren

### Inhalte:

- Überblick über WSUS
- Installation/Einrichten der Server-Rolle
- Konfiguration der Parameter
- Planung von Updateszenarien
- Testen von Updates & Rollout
- Wartung und Kontrolle von Updates auf den Clients

![](_page_36_Picture_363.jpeg)

### Voraussetzung:

Windows-Kenntnisse

### Zielgruppe:

Profi-Anwender, (Nicht-) EDV-Mitarbeiter

### Inhalte:

- · Installation
- Einrichten durch Aufgaben & Assistenten
- Benutzer-/Gruppenvorlagen verwenden
- Drucker installieren/einrichten
- Profile konfigurieren
- Richtlinien anwenden/verändern
- Freigaben/Ordnerberechtigungen
- Datensicherheit/-sicherung
- Exchange-Server Überblick
- Postfächer/E-Mail konfigurieren
- Outlook einrichten
- Anbindung ans Internet
- Router Konfiguration
- Überwachung
- Monitoring
- Berichte

![](_page_36_Picture_364.jpeg)

### Small Business Server 2003 Small Business Server 2008/2011

Voraussetzung: Windows-Kenntnisse

Zielgruppe: Profi-Anwender, (Nicht-) EDV-Mitarbeiter

### Inhalte:

Installation

- Einrichten durch Aufgaben & Assistenten
- Benutzer-/Gruppenvorlagen verwenden
- Team-Funktionalitäten
- Geräte installieren/einrichten
- Profile konfigurieren
- Richtlinien anwenden/verändern
- Freigaben/NTFS-Berechtigung
- Remotezugriff
- Datensicherung
- Migration von SBS 2003
- Troubleshooting
- Exchange-Server Überblick
- Postfächer/E-Mail konfigurieren
- Outlook einrichten
- Anbindung ans Internet
- Router Konfiguration

![](_page_36_Picture_365.jpeg)

nformationen

Persönlichkeit

### Voraussetzung:

Windows Server Kenntnisse

### Zielgruppe:

Systembetreuer, Administratoren

### Inhalte:

- Überblick Installation
- Voraussetzungen
- Richtlinien Informationsspeicher
- E-mail-Client einrichten
- Postfach/Ordner-Berechtigungen
- Postfacheinstellungen
- weitere Empfängerobjekte (Kontakte, Gruppen, Adresslisten)
- weitere Informationsspeicher
- weiterer Exchange-Server
- Speicher-Replikation
- Routinggruppen
- Connectors
- Anbindung
- Internet
- Überwachung
- Nachrichtentracking
- Exchange Datenbanken sichern
- Objekte wiederherstellen

![](_page_37_Picture_474.jpeg)

### Exchange Server 2013 • kompakt **Exchange Server 2007 • kompakt**

Voraussetzung: Windows Server Kenntnisse

### Zielgruppe:

Systembetreuer, Administratoren

### Inhalte:

- Überblick Installation
- Richtlinien/Informationsspeicher
- E-mail-Client einrichten
- Postfach/Ordner-Berechtigungen
- Neue Verwaltungskonsole
- Postfacheinstellungen
- Weitere Empfängerobjekte (Kontakte, Gruppen, Adresslisten)
- Firmenrichtlinien
- Weitere Informationsspeicher
- Weiterer Exchange-Server
- Speicher-Replikation
- Anbindung Internet
- SMTP-Engine
- Unified messaging
- EDK-Connectors
- Überwachung
- Nachrichtentracking
- Exchange Datenbanken sichern
- Objekte wiederherstellen

![](_page_37_Picture_475.jpeg)

### Exchange Server 2010 ▪ kompakt

### Voraussetzung:

Windows Server 2003/2008 Kenntnisse

Zielgruppe:

Systembetreuer, Administratoren

### Inhalte:

- · Installation
- Anforderungen
- Serverrollen
- **Konfiguration Mailboxservern**
- Administrationstools
- Öffentliche Ordner
- Empfängerobjekten
- Adressrichtlinien
- Adresslisten
- Client-Zugriff
- Access Services Outlook
- OWA
- Mobile Messaging
- Konfiguration Nachrichtentransports
- Hub Transport/Edge Transport Server
- Antivirus/Antispam
- Sicheres SMTP Messaging
- Backup Recovery,
- Konfiguration der Messaging Policy & Compliance
- Transportregeln
- Journaling Discovery
- 
- (Role-based Access Control RBAC)
- Sicherheit

Dauer: 3 Tage, 09:00 – 16:30 Uhr Teilnehmer: 1 max. 8 Preis: nach Absprache Ort & Termin: nach Vereinbarung

Archivierung

# nformationen

### Exchange Server 2010/2013 für Umsteiger

### Voraussetzung:

Windows Server Kenntnisse

### Zielgruppe:

Systembetreuer, Administratoren

### Inhalte:

- Empfängermanagement/RUS
- Datenbankenverwaltung
- Neuerungen bei administrativen Gruppen
- Routinggruppen
- Connectoren
- Öffentliche Ordner
- WebServices/Event
- Services
- Rollen & Komponenten
- OWA12 & SharePoint

### · Index-Dienst

- Edge Services Hochverfügbarkeit mit Local Continuous
- Replication
- Firmenrichtlinien (Konformität)
- PowerShell
- Eigene SMTP-Engine
- EDK-Connectoren
- Secure Messaging
- AntiSpam
- Unified Messaging (UM)
- Outlook

![](_page_38_Picture_438.jpeg)

Voraussetzung:

Gute Windows-Kenntnisse, Exchange-Server

### Zielgruppe:

Systembetreuer, Benutzerservice, Administratoren

### Inhalte:

- Allg. Überblick
- Installation MOSS 2007
- Verwaltung von Microsoft Office SharePoint Server 2007
- Entwerfen von MOSS 2007 Seiten/Eigenschaften/Features
- Implementieren von Portal Lösungen
- Erstellen von Portal Seiten
- Benutzerprofilen
- Überblick Content Management/Verwalten von Dokumenten
- Prozesse/Policies/Business Intelligence/ Lösungen/Excel Services
- Implementieren des Business Intelligence Dashboards
- Erstellen von Report Center Webseiten
- Forms Servers
- Überblick
- Suche/Index

![](_page_38_Picture_439.jpeg)

### Sharepoint Server 2007 Sharepoint Server 2010/2013

### Voraussetzung:

Gute Windows-Kenntnisse, Exchange-Server

### Zielgruppe:

Systembetreuer, Benutzerservice, Administratoren

- Allg. Überblick
- · Installation MOSS
- Verwaltung von Microsoft Office SharePoint Server
- Entwerfen von MOSS
- Seiten/Eigenschaften/Features
- Erstellen von Portal Seiten
- Benutzerprofilen
- Navigationsstrukturen
- Suchfunktionen
- Überblick Content Management/Verwalten von Dokumenten, Prozesse/Policies/Business/Intelligence Lösungen/Excel Services
- Implementieren des Business Intelligence Dashboards
- Erstellen von Report Center Webseiten
- Forms Servers
- Überblick Suche/Index
- Zusammenarbeit Office

![](_page_38_Picture_440.jpeg)

### MS SQL-Server 2008/2012 • kompakt Internet Information Server - IIS

Voraussetzung: Windows Server Kenntnisse

### Zielgruppe:

Systembetreuer, Administratoren

### Inhalte:

- Einführung in SQL Server 2008/2012 / Toolset
- Planung einer SQL Server 2008/2012-Installation
- **Installation und Konfiguration**
- Arbeiten mit Datenbanken
- Wiederherstellungsmodelle für SQL Server 2008/2012
- Backup und Wiederherstellung von Datenbanken
- **Import und Export von Daten**
- Authentifizierung und Autorisierung von Benutzern
- Zuweisen von Server- und Datenbankrollen Autorisierung von Benutzern für den Zugriff auf Ressourcen
- Auditing von SQL Server-Umgebungen
- Automatisierung der SQL Server 2008/2012-Verwaltung
- Konfiguration der Sicherheit für den SQL Server Agent
- Überwachung von SQL Server 2008/2012 mit Alarmmeldungen und Benachrichtigungen
- Fortlaufende Wartung der Datenbank
- Nachverfolgen des Zugriffs
- Überwachung von SQL Server 2008/2012
- Verwaltung mehrerer Server
- Troubleshooting gängiger
- SQL Server 2008/2012-Administrationsprobleme

Dauer: 3 Tage, 09:00 – 16:30 Uhr Teilnehmer: 1 max. 8 Preis: nach Absprache Ort & Termin: nach Vereinbarung

Voraussetzung: Windows Server Kenntnisse

### Zielgruppe:

Systembetreuer, Administratoren

### Inhalte:

- Konfigurieren des IIS 7.0 Web Server
- Konfigurieren der IIS 7.0 Web Sites und Application Pools
- Konfigurieren der IIS 7.0 Application Settings
- Konfigurieren der IIS 7.0 Module
- Sicherheit konfigurieren bei IIS 7.0 Web Server und Web **Sites**
- Konfigurieren der Delegation und Remote Administration
- Umgang mit der Command-line, Scripting für die IIS 7.0 Administration
- Tuning/Performance von IIS 7.0
- Web Site Verfügbarkeit/ Web Farms
- Fehlerbehebung bei IIS 7.0 Web Server

![](_page_39_Picture_370.jpeg)

### Office 2010/2013 für Administratoren

### Voraussetzung:

Windows Betriebssystem, Office 2010/2013 Kenntnisse

### Zielgruppe:

Systembetreuer, Administratoren

- Standardinstallation von Office
- Installationen vorbereiten/optimieren
- Office Customization Tool
- Definieren der Einstellungen in den Office Anwendungen Word, Excel, PowerPoint, Access und Outlook
- Speicherort der Vorlagen, Master
- Spracheinstellungen, Wörterbücher, Silbentrennung, Rechtschreibprüfung
- Building Blocks
- Gruppenrichtlinien für Office-Anwendungen
- Anpassen von Vorlagen in den Office-Anwendungen
- Tipps und Tricks

![](_page_39_Picture_371.jpeg)

# Programmierung

Software

**Informationen** 

Voraussetzung: Windows Server Kenntnisse

### Zielgruppe:

t

Systembetreuer, Administratoren

### Inhalte:

- Hardwarevoraussetzungen
- Installation von LINUX
- Grundlegenden Befehle wie ls, mkdir, cp, mv, rm, more, find, passwd, chmod usw.
- Benutzer- und Rechteverwaltung
- Administration von Bash-Shell und Kommandozeile
- Einsatz von Skripten
- Editoren wie "joe", "mcedit" etc.
- Grafische Benutzeroberflächen wie KDE oder GNOME
- Druckerverwaltung
- Distributionen und Kompatibilitätsprobleme bei Distributionen
- Installation von zusätzlicher Software
- Datenträger einrichten / partitionieren

![](_page_40_Picture_362.jpeg)

### Linux Einführung **Linux Einführung Linux für Administratoren**

### Voraussetzung:

Windows Server Kenntnisse

### Zielgruppe:

Systembetreuer, Administratoren

### Inhalte:

- Datenträger einrichten / partitionieren
- Fortgeschrittene Benutzer- und Rechteverwaltung
- Arbeiten mit Links / Erweiterungen der Dateiverwaltung
- Suchbefehle wie z.B. FIND und GREP
- Erstellen und Bearbeiten von Shell-Skripten
- Einbindung zusätzlicher Hardware
- Netzwerkkonfiguration, Netzwerkdienste wie SAMBA, NFS, NIS, DHCP, DNS, Apache, FTP, SSH etc.
- Grundlegende Diagnosebefehle
- Firewalling / Systemsicherheit

![](_page_40_Picture_363.jpeg)

### Netzwerksicherheit

Voraussetzung:

Windows Betriebssystem, Office 2010/2013 Kenntnisse

### Zielgruppe:

Systembetreuer, Administratoren

- Allgemeiner Überblick
- Verschlüsselung einsetzen zum Schutz von Informationen, Anwenden einer passenden Verschlüsselungsmethode
- Implementieren von Sicherheitstools
- Authentifizierung und Zugriffskontrolle nutzen für die Datensicherheit
- Einrichten und Verwalten von Zertifikaten/Zertifizierung
- Schutz von Daten während der Datenübertragung im Netz, bei Remote Access und bei kabellosem Netzwerkverkehr
- Webserver schützen gegen allgemeine Angriffe, Webbrowser im Bezug auf Sicherheit konfigurieren
- Sicherheit bei E-Mail und anderen Messaging-Vorgängen
- Sicherheitseinstellungen in Bezug auf DNS und Directory Services
- Sicherheitsrichtlinien und ihr Einsatz
- Sicherheit in Bezug auf Ausfallsicherheit, Backup und Recovery

![](_page_40_Picture_364.jpeg)

### Kombinierte Seminare

Mit dieser neuen Seminarform kommen wir dem zeitgemäßen Wunsch entgegen, Theorie und Praxis miteinander zu verbinden.

Wie bringe ich die EDV auf den richtigen Weg?

Wir vermitteln Ihnen Lösungen, bieten Erklärungen und helfen Ihnen sofort bei der praktischen Umsetzung.

Wir verfügen über absolute Spezialisten aus den jeweiligen Seminarbereichen. Hier achten wir nicht nur auf die psychologische/theoretische Vorbildung, sondern auch auf die langjährige Erfahrung im Software, IT & Büropraxis-Bereich. Das heißt für Sie: Ein(e) ReferentIn wird Sie über den kompletten Lehrgang begleiten und damit Theorie und Praxis ineinander fließen lassen.

### Was Sie erwartet

Hohe Trainingsqualität durch Erfahrung Effizienz durch bedarfsorientierte Auswahl von Lerninhalten Motivation Ihrer Mitarbeiter durch lebendige Seminare

### Präsentationstechnik & MS PowerPoint

### Zielgruppe:

Führungskräfte, die visuell präsentieren

### Inhalte:

Sie optimieren die Gestaltung und den Aufbau Ihrer Power-Point-Präsentation. Sie erhöhen die Akzeptanz beim Publikum durch überzeugende und zielorientierte Darstellung. Sie trainieren den Einsatz von Medien wie Flip Chart und Overhead und bekommen eine Einführung in die Erstellung und Handhabung von PowerPoint -Folien und Beamertechnik.

Sie lernen sicheres Auftreten vor Gruppen, den optimalen Aufbau einer Präsentation und verschiedene Präsentationstheorien. Dies wird Ihnen zukünftig für Ihren erfolgreichen Vortrag helfen.

![](_page_41_Picture_213.jpeg)

### Vertriebsorganisation & MS Outlook

### Zielgruppe:

Vertriebsmitarbeiter mit und ohne Erfahrung

### Inhalte:

Vertriebsintelligenz entscheidet über die Marktplatzierung Ihres Unternehmens oder Produktes. Die Erfüllung der Aufgaben eines Vertriebsmitarbeiters wird in Zukunft an Bedeutung zunehmen. Hier lernen Sie die relevanten, modernsten und effizientesten Möglichkeiten

Sie erfahren wie eine optimale Vertiebsorganisation mit Hilfe von MS Outlook funktioniert.

Termin- und Adressverwaltung, Wiedervorlagen, detaillierte Kundenblätter, Mailingaktionen, Routenplanung. Lernen Sie optimale organisatorische und EDV-technische Lösungen für Ihren Vertriebsalltag kennen.

![](_page_41_Picture_214.jpeg)

Informationen

## Wir über uns

# Persönlichkeit

nformationen

### Projektmanagement & MS Projekt Mindmapping & Mindmanager

### Zielgruppe:

Projektleiter, Projektmitarbeiter, alle Mitarbeiter, die Projektmanagement kennen lernen möchten

### Inhalte:

Projekte zum Erfolg zu führen ist nicht immer leicht. Projektmanagement kann dabei vor manch unliebsamer Überraschung schützen. In diesem Seminar lernen Sie Ziele zu identifizieren sowie Kosten, Zeit und Inhalt so zu berücksichtigen, dass Sie für die erfolgreiche Umsetzung Ihres Projektes gewappnet sind. Da die wichtigste Ressource, der Mensch, nicht aus dem Blickfeld geraten soll, werden hier auch Skills vermittelt, die Ihnen den Umgang mit allen Beteiligten erleichtern können. Im Kurs erlernen Sie den Einstieg in das Programm Microsoft Project, um die Umsetzung der Skills am PC kennen zu lernen.

![](_page_42_Picture_361.jpeg)

### Zielgruppe:

Führungskräfte, Vertriebsmitarbeiter, Marketingmitarbeiter

### Inhalte:

"Informationen werden besser aufgenommen und verarbeitet, wenn sie visuell dargestellt werden." Dies haben viele wissenschaftliche Untersuchungen ergeben. Denn über Bilder oder Grafiken werden beide Gehirnhälften – die analytische und auch die kreative Seite – angesprochen.

Auch unser moderner Berufsalltag kann sich dieser Tatsache nicht entziehen. Unternehmensmitarbeiter verstehen komplexe Geschäftsprozesse oder technische Abläufe besser, wenn sie in einem Diagramm dargestellt sind. Erfolgreiche Kommunikation mit Kollegen, Kunden oder Partnern kann heutzutage nicht mehr auf den Einsatz von grafischen "Informationsquellen" verzichten. Damit die Mitarbeiter komplexe Informationen in grafische Diagramme umwandeln können, benötigen sie eine leistungsstarke Software wie Visio, die noch dazu einfach zu bedienen ist.

Dauer: 2 Tag, 09:00 – 16:30 Uhr Teilnehmer: 1 max. 8 Preis: nach Absprache Ort & Termin: nach Vereinbarung

### Zielgruppe:

Führungskräfte, Projektleiter, kreative Mitarbeiter und Entwickler

### Inhalte:

Mind Mapping ist eine Methode, die das Zusammenspiel beider Gehirnhälften – der visuell-kreativen und der logischanalytischen – deutlich verstärkt. Hiermit werden dem Anwender Möglichkeiten gegeben, Informationen und Ideen übersichtlich in einem Bild (Map) darzustellen. Das erstellen von solchen Maps mit Bleistift & Papier ist im Geschäftsumfeld jedoch nur bedingt praktikabel.

MindManager ist ein Programm zum Entwickeln, Strukturieren und Dokumentieren von Ideen und Konzepten nach der Mind Mapping Methode. Visuelles Denken wird durch eine "gehirnfreundliche" grafische Darstellung unterstützt. Mind-Manager ist eine perfekte Ergänzung zu Projektmanagement und Office Programmen.

![](_page_42_Picture_362.jpeg)

### Visualisierung von Ideen & MS Visio Knigge · Erfolgreicher Start in die Ausbildung

### Zielgruppe:

Auszubildende

### Inhalte:

- Umgangsformen im Geschäftsleben (Grüßen, Outfits, Umgang mit Kollegen und Vorgesetzten, Feedback geben und nehmen)
- Sozialer Umgang im Team (aus einer Gruppe wird ein Team, die Rolle im Team,
- Problemlösung im Team usw. )
- Telefontraining (Begrüßung und Vorstellung, Wirkung einer positiven Einstellung auf den Anrufer, Vorbereitung auf ein Telefongespräch, aktives Zuhören, Klarheiten schaffen durch richtig gestellte Fragen)
- Do`s and don`ts in der geschäftlichen Korrespondenz
- Geschäftsessen, worauf ist zu achten

### Lernziel:

Die Auszubildenden lernen positives und sicheres Auftreten und legen damit den Grundstein für einen erfolgreichen Start in Ihre Ausbildung.

![](_page_42_Picture_363.jpeg)

### Ausbildung neu entdecken

### Zielgruppe:

Auszubildende

### Inhalte:

Ihre Auszubildenden sind viel versprechende junge Kollegen, deren Begabung und Potenzial in jeder Hinsicht gefördert werden sollte. Dabei ist nicht nur die fachliche Qualifikation wichtig, sondern auch die Entwicklung sozialer Kompetenzen. Die Ausbildung zukünftiger Fachkräfte zählt in den kommenden Jahren zu einer der wichtigsten Herausforderungen der Unternehmen.

Rekrutieren Sie Ihren eigenen Nachwuchs!

Bei dieser verantwortungsvollen Aufgabe unterstützen wir Sie gerne mit unserem neuen Seminarprogramm speziell für Auszubildende. Stellen Sie sich aus einzelnen Modulen Ihr individuelles Programm zusammen oder wählen Sie gezielt einzelne Themen.

Auf Anfrage senden wir Ihnen gerne unser Zusatzprogramm zu.

- Ausbildungsstart
- MS Office für Azubis
- Netzwerke für technische Azubis
- Kommunikation
- Konfliktmanagement
- Arbeitsmethodik
- Prüfungsvorbereitung,
- Vom Azubi zum Kollegen

![](_page_43_Picture_116.jpeg)

Programmierung

nformationen

### Persönlichkeit

### Ihre Entscheidung zum Erfolg

Die Anforderungen an die Mitarbeiter haben sich im Laufe der letzten Jahre deutlich verändert: Die Qualität wird heutzutage nicht nur an ihrer fachlichen Qualifikation, sondern u. a. auch an ihrer Teamfähigkeit, ihrem Konfliktlösungs-Potential und ihrer Kommunikations-Stärke gemessen – die individuelle "Persönlichkeit" der Arbeitnehmer spielt eine immer größere Rolle.

Wir möchten Sie mit den folgenden Seminaren aus dem Bereich Persönlichkeitstrainings auf die wichtigsten Anforderungen vorbereiten.

Die Seminare werden in einem lebendigen Workshop-Stil gehalten, damit ein maximaler Lernerfolg möglich ist.

### Unsere TrainerInnen

Unser Team besteht aus erfahrenen Persönlichkeiten: Verkaufs-, Verhaltens- und Management-TrainernInnen. Diese verfügen über langjährige Berufserfahrung in Industrie, Handel und Dienstleistung. Neben einem breiten Basiswissen bringen sie Spezialisierungen aus unterschiedlichen Fachgebieten mit. Dadurch sind für Sie hohe Qualität, Innovation und Kompetenz garantiert.

> Sie kommunizieren Ihre Wünsche mit unseren TrainerInnen. Sie stehen in direktem Kontakt.

### Seminarunterlage

Die Unterlagen gewährleisten die lückenlose Verfolgung der Inhalte und läßt sich für die MitarbeiterInnen im Büro effizient als Nachschlagewerk für die Alltagsarbeit nutzen. Weiterhin sind die Unterlagen hervorragend für die Einarbeitung neuer MitarbeiterInnen geeignet.

### Vorteile für Ihr Unternehmen

- Hohe Trainingsqualität durch Erfahrung
- Effizienz durch bedarfsorientierte Auswahl von Lerninhalten
- Motivation Ihrer Mitarbeiter durch lebendige Seminare
- Optimierte Kosten-Nutzen-Relation in der betrieblichen Weiterbildung

# Informationen Sprachen Persönlichkeit Kombinationen Netzwerk Programmierung Software Wir über uns

### Professionell Telefonieren · "professionelles Kundenverhalten am Telefon"

### Zielgruppe:

alle MitarbeiterInnen die regelmäßig telefonischen Kundenkontakt haben

### Zielsetzung:

Das Verhalten von Mitarbeitern am Telefon sagt dem Kunden viel über das Unternehmen aus.

Eine positive Grundeinstellung, eine professionelle Gesprächsführung mit Einsatz von Klimafaktoren hinterlässt ein positives Bild vom Unternehmen. Professionell geschulte Mitarbeiter beraten einen Anrufer freundlich. Sie helfen ihm kompetent oder leiten ihn an den richtigen Gesprächspartner weiter. Der erste Schritt vom Anrufer zum zufriedenen Kunden ist getan.

Das Seminar wird in einem lebendigen Workshop-Stil gehalten, damit ein maximaler Lernerfolg möglich ist.

### Inhalte:

- Selbsteinschätzung des telefonischen Erscheinungsbildes
- Die Meldung- der erste Eindruck
- Gesprächsführungstechniken
- Umgang mit Fragetechniken
- Die no goes in der Telefonie
- Einsatz von positiven Formulierungen
- Umgang mit anspruchsvollen Gesprächspartnern
- Simulationsgespräche und Rollenspiele

![](_page_45_Picture_351.jpeg)

### Erfolgreiche Telefonakquise · "Neukundengewinnung"

### Zielgruppe:

MitarbeiterInnen, die Akquise am Telefon betreiben

### Zielsetzung:

Sie lernen, wie Sie Ängste der Kaltakquisition erfolgreich überwinden. Sie lernen, wie Sie mehr Sicherheit bei Neukontakten und mehr Stärke und Souveränität bei Kaltkontakten gewinnen. Sie entwickeln einen Gesprächsleitfaden für Ihre erfolgreiche Akquise.

### Inhalte:

- Positiv besetzte Worte im Gesprächs-einstieg
- Die richtige Fragetechnik nach der Gesprächseröffnung
- Typische Hürden bei der Neu-Kundenakquise
- Kundenspezifische Vorteil- und Nutzenargumentation "Interesse wecken"
- Sie erstellen die Vorteil−/Nutzen-argumentationen bezogen auf Ihre individuellen Produkte und Dienst-leistungen und setzen diese in den Übungen sofort um
- Abschlusstechniken gezielt anwenden

![](_page_45_Picture_352.jpeg)

### Die Telefonzentrale · "die Visitenkarte Ihres Unternehmens"

### Zielgruppe:

MitarbeiterInnen die in der Telefonzentrale und Empfang arbeiten

### Zielsetzung:

Im Empfang oder Sekretariat kommt Ihr Unternehmen zuerst in Kontakt mit Ihren Kunden. Hier entscheidet Form und Inhalt, Aufmerksamkeit und Zugewandtheit Ihres Personals, ob der Kunde bekommt, was er von Ihnen erwartet oder sich abgewiesen, nicht erwünscht fühlt.

### Inhalte:

- Die Voraussetzung: Die gute Organisation des Arbeitsplatzes
- Der erste Eindruck entscheidet: Wie Sie sich richtig melden
- Professionelles Weiterleiten der Anrufe
- Negative Nachrichten positiv vermitteln
- Umgang mit Fragetechniken
- Umgang mit schwierigen Menschen mit Diplomatie und Fingerspitzengefühl
- Wie Sie Ihre Anrufer/Besucher durch Freundlichkeit und Servicebewusstsein überzeugen
- Simulationsgespräche und Rollenspiele

![](_page_45_Picture_353.jpeg)

Persönlichkeit

# Programmierung

Software

# Persönlichkeit

nformationen

### Reklamationen & Beschwerden am Telefon

### Zielgruppe:

Alle MitarbeiterInnen die telefonisch erfolgreich Beschwerden behandeln wollen

### Zielsetzung:

Wenn der Kunde oder Kollege komplexe Fragen hat, sich beschwert oder etwas reklamieren will, ist er oft ungeduldig, gereizt, unangemessen laut und wütend. Jetzt heißt es: Ruhe bewahren und zuhören und das selbst in schwierigen Situationen – aber wie? Sachverstand allein hilft meist nicht weiter, aber: den Umgang am Telefon kann man lernen!

Das Seminar wird in einem lebendigen Workshop-Stil gehalten, damit ein maximaler Lernerfolg möglich ist.

### Inhalte:

- Ursachen für Beschwerden erkennen
- Verhaltensmerkmale des Kritikers
- Reklamationen als Chance
- Strategien entwickeln im Reklamations-gespräch
- Umgang mit "schwierigen" Kunden
- professionelles Beschwerdemanagement
- Stressmanagement
- Simulationsgespräche und Rollenspiele

![](_page_46_Picture_362.jpeg)

### Führungskräfte Coaching · "Mitarbeitermotivation im beruflichen Alltag"

Zielgruppe:

Fach- und Führungskräfte die Mitarbeiter führen und motivieren wollen

### Zielsetzung:

Auf unsere Mitmenschen emphatisch einzugehen, ihre Handlungen, ihr Verhalten und ihre Motivationen zu verstehen, ist die Grundlage, um Menschen zu motivieren, führen und an sich binden. Erst wenn wir wissen oder einschätzen können, was in dem Anderen vorgeht, haben wir die Möglichkeit Einfluss zu nehmen, Konflikte zu minimieren oder motivierte Handlungen auszulösen. Sehen wir in dem Anderen immer zuerst den Menschen – mit seinen großen Stärken und seinen kleinen Schwächen. Sehen wir in unseren Mitmenschen nie nur das Mittel für unseren Zweck.

### Inhalte:

- Die Folgen von Kritik
- Nachhaltige Wirkung von Demotivation
- Die wichtigsten Führungseigenschaften für eine hohe Mitarbeiterzufriedenheit
- · Ihr eigenes Selbstwertgefühl
- Menschenfreundlich führen und motivieren
- Führen ohne zu kritisieren
- Die Beherrschung der Führungs-werkzeuge

![](_page_46_Picture_363.jpeg)

### Konfliktmanagement

### Zielgruppe:

Fach- und Führungskräfte aller Bereiche, die ihre Kommunikations- und Handlungs-kompetenz erweitern wollen, um Konflikte konstruktiver und kreativer zu lösen.

### Zielsetzung:

Sie erkennen Konfliktursachen und erhalten das notwendige Wissen über die wirksamen Strategien erfolgreicher Konfliktarbeit. Außerdem erlernen sie wie man konstruktive und lösungsorientierte Konfliktgespräche führt. Dadurch erreichen Sie eine offene positive Haltung gegenüber schwierigen Situationen.

### Inhalte:

- Mögliche Konfliktursachen im Arbeitsprozess
- Selbsterkenntnis der eigenen Stärken und Schwächen in

Konfliktsituationen

- Signale für Konfliktpotenzial frühzeitig erkennen
- Konstruktive und lösungsorientierte Konfliktgespräche führen – Win-Win-Situation schaffen
- Lösungsorientierte Frage- und Gesprächsführung
- Grundeinstellung zu Konflikten
- Erlernen von proaktiver Konfliktfähigkeit
- Rollenspiele

![](_page_46_Picture_364.jpeg)

### Beziehungsmanagement · "Miteinander reden"

### Zielgruppe:

MitarbeiterInnen, Führungskräfte und alle, die mit professioneller Kommunikation mehr erreichen wollen

### Zielsetzung:

Um die Kommunikation erfolgreich zu gestalten und Missverständnisse zu vermeiden benötigt man fundierte Kenntnisse über die psychologischen Grundlagen zwischenmenschlicher Beziehung sowie über die Zusammenhänge im Kommunikationsgeschehen.

Aufbauend auf den im Grundkurs vermittelten kommunikationspsychologischen Modellen werden in diesem Seminar Methoden der Gesprächsführung erlernt und geübt.

### Inhalte:

- Einsatz der Kommunikationsmittel
- Das Sender- Empfänger- Modell
- Die fünf Axiome der Kommunikation nach Watzlawick
- Die vier Seiten einer Nachricht nach Schulz von Thun
- Bedürfnispyramide nach Maslow
- Transaktionsanalyse nach Eric Berne
- Rollenspiele

![](_page_47_Picture_348.jpeg)

### Präsentation & Moderieren ▪ ohne Computertechnik

### Zielgruppe:

MitarbeiterInnen, die ihre Präsentationstechniken weiter verbessern und ausbauen möchten.

### Zielsetzung:

Im Grunde sollte präsentieren doch so einfach sein: Gute Inhalte, überzeugende Argumente, viele Informationen und schon müssten meine Zuhörer überzeugt sein. Doch leider gelten in der Kommunikation noch ganz andere Gesetze und zählen andere Faktoren, als reine Fakten und Argumente.

Sie lernen wie Sie Ihre Präsentation für das Publikum interessant gestalten und erweitern Ihr Präsentations-Know-How.

### Inhalte:

 Welche Präsentationstechniken setze ich wofür ein? Nutzung von Powerpoint, Flipchart, Video, etc.

- Wohin mit meinen Händen? Praktische Hinweise zu Gestik, Mimik, etc.
- Wie baue ich die Präsentation auf? Mit einer gelungenen Eröffnung und dem richtigen Spannungsbogen haben Sie schon halb gewonnen
- Was mache ich wenn es brenzlig wird? Methoden zum Umgang mit kritischen Situationen, unerwarteten Fragen und Angriffen.
- Wie bleibe ich ruhig? Umgang mit Nervosität, Black out oder technischen Problemen.

![](_page_47_Picture_349.jpeg)

### Büroorganisation & Zeitmanagement ▪ ohne Computertechnik

### Zielgruppe:

Einzelunternehmer und MitarbeiterInnen aus Projektleitung, Meistereien, Sachbearbeitung, Assistenz, Verwaltung, **Sekretariat** 

### Zielsetzung:

Obwohl immer vom papierlosen Büro die Rede ist, nimmt die Flut an Geschriebenem täglich zu. Die Übertragungsmedien werden schneller, leistungsfähiger und komplexer. Kunden und Kollegen fordern Schnelligkeit, Flexibilität, Dienstleistungsbereitschaft und Qualität! Eine Anpassung des Arbeits-Stils bei hohem Organisationseinsatz wird unumgänglich.

### Inhalte:

48

- Professioneller E-Mail Verkehr
- Mehr Ordnung in den E-Mails
- Ziele setzen heißt Leben gestalten
- Zeitmanagement am Arbeitsplatz
- Die Alpen-Methode
- Zeitdiebe erkennen und beseitigen
- Prioritäten setzen
- Regeln für Besprechungen und Meetings
- Tipps für eine schlanke Ablage
- Bürogerechtes Selbstmanagement

Dauer: 1 Tag, 09:00 – 16:30 Uhr Teilnehmer: 1 max. 6 Preis: nach Absprache Ort & Termin: nach Vereinbarung

Persönlichkeit

nformationen

### Sprachen

### Internationalisierung unserer Gesellschaft

Die zunehmende Globalisierung unserer Welt erfordert immer mehr individuelle Sprachfähigkeiten. Dabei reichen einfache Schulkenntnisse nicht mehr aus. Im Gegenteil: fachspezifische Informationen, sei es im technischen Bereich oder im Büroalltag sind immer häufiger notwendig.

Wir von **profiled training** bieten Ihnen individuelle Sprachseminare mit Mehrwert.

### Individualität, Qualität & Erfolg

Kompetenz, Qualität und besonders der Spaß am Lernen stehen bei uns an oberster Stelle. Durch die sprachliche Kompetenzerweiterung Ihrer MitarbeiterInnen wird die internationale Ausrichtung Ihres Unternehmens gestärkt und die kommunikative Selbstsicherheit der MitarbeiterInnen in der jeweiligen Fremdsprache verbessert.

### Gemeinsame Zieldefinition

Gemeinsam mit Ihnen legen wir die genauen Ziele der Kurse fest und binden hierbei auf Wunsch Ihre betrieblichen Spezifikationen ein. Nach der Definition der Ziele erstellen wir für Sie inhaltliche Vorschläge mit unserem qualifizierten Contentmanagement

Dabei ist, durch die bedarfsgerechte Ermittlung des jeweiligen Kenntnisstandes der TeilnehmerInnen eine qualifizierte Gruppenhomogenität zu erreichen, die größtmögliche Effizienz für den individuellen Lernfortschritt gewährleistet. Zusätzlich finden praxisrelevante Themen sowie individuelle Interessenschwerpunkte der TeilnehmerInnen ihre Berücksichtigung.

### Unsere Trainer

Unsere TrainerInnen sind entweder im Zielland aufgewachsen (native Speaker) oder haben dort lange Zeit gelebt (near-native Speaker).

Somit können wir gewährleisten, dass sie die Sprache optimal beherrschen und die Kultur der Zielsprachenländer nahe bringen können. Alle DozentenInnen verfügen über umfangreiche Trainer-Erfahrung und nehmen an internen und externen Coachings teil. Dadurch stellen wir ein hohes Lehrniveau sicher.

### Erfolg durch Profiling

In entsprechenden Orientierungstests, werden nicht nur grammatikalische Kenntnisse, sondern auch die persönliche Ausdrucksfähigkeit sowie die berufsbezogenen Bedürfnisse ermittelt. Ein mündliches Gespräch im Vorfeld rundet die Ermittlung der Fähigkeiten und Bedürfnisse ab. Dies kann je nach Wunsch vorab telefonisch mit den jeweiligen TeilnehmerInnen erfolgen oder persönlich in einem kurzen Gespräch.

### Survival Refresher Course New Business Starter

### Voraussetzung: Englisch-Grundkenntnisse

### Ziel:

Auffrischung/Erweiterung englischer Kommunikationsmöglichkeiten

### Inhalte:

Wiederholung grammatikalischer Strukturen. Aktivierung des Textverständnisses sowie relevanter Sprachanwendungen im Alltag Themen werden zur Auswahl gestellt und individuell abgestimmt

![](_page_49_Picture_297.jpeg)

### Voraussetzung:

Englisch-Grundkenntnisse

### Ziel:

Kommunikation im Business Alltag bewältigen

### Inhalte:

Anhand von Alltagssituationen aus dem Geschäftsleben wird sprachliches Know-how vermittelt, inklusive bedarfsorientierter grammatikalischer Übungen. Themen werden vorgestellt und individuell abgestimmt.

### Beispielthemen:

Auf Messen, Verkaufsgespräche, im Büro, Marktforschung, eine Produktpräsentation, Prozesse, Geschäftskorrespondenz, Verabredungen, Telefonate, auf Geschäftsreisen

![](_page_49_Picture_298.jpeg)

### Business Experienced I **Business Experienced II** Business Experienced II

### Voraussetzung:

New Business Starter oder gute Kenntnisse

### Ziel:

Detaillierter Überblick im Bereich Business English

### Inhalte:

Anhand gezielter Themenwahl werden sprachpraktisch relevante Themen aus dem Berufsalltag besprochen. Grammatikalische Strukturen werden bedarfsgerecht wiederholt.

### Beispielthemen:

The Company, Money, The Market, Management, The customer, Production, Business and society, Business ethics, The digital revolution etc.

![](_page_49_Picture_299.jpeg)

Voraussetzung: Business Experienced 1 oder sehr gute Kenntnisse

### Ziel:

Spezielle Kenntnisaneignung im Bereich Business English

### Inhalte:

Anhand von ausgewählten Themen werden Texte mittleren Schwierigkeitsgrades diskutiert und besprochen. Berücksichtigt werden u.a. aktuelle Themen aus verschiedenen Medien wie Business Spotlight, Financial Times, BBC, NBC etc.

Teilnehmer: 1 max. 8

Dauer: nach Absprache Preis: nach Absprache Ort & Termin: nach Vereinbarung Buchungsart: Einzelcoaching/Gruppen

ationen

nformationen

### Effective Communication

### Voraussetzung:

Gute Englisch-Grundkenntnisse

### Ziel:

Verbesserung der Kommunikationsfähigkeit in der Englischen Sprache

### Inhalte:

Grundlagen Präsentationstechniken Non-verbale Kommunikation Kundengespräche Effektive Kommunikation, Problemlösungstechniken, Motivation Teamwork und soziale Kompetenz Rhetorik

![](_page_50_Picture_330.jpeg)

### TöFEL Vorbereitung

Voraussetzung:

Gute EnglischeGrundkenntnisse

### Ziel:

TöFEL (= Test of English as a Foreign Language) Dies Angebot richtet sich vor allem an Studenten, die sich in die neuen Bachelor- oder Master-Studiengänge einschreiben oder in Amerika studieren möchten.

### Ermittlung der Inhalte durch:

Ein mündliches Profiling im Vorfeld, welches die Ausdrucksfähigkeit und die grammatikalischen Kenntnisse ermitteln und den individuellen Bedarf der Teilnehmer abfragt. Daraus erstellt **profiled training** ein bedarfsgerecht angepasstes Training.

![](_page_50_Picture_331.jpeg)

### Training on the phone Presenting a product

Voraussetzung:

### Englisch-Grundkenntnisse

### Ziel:

Erwerb oder Verbesserung der Kommunikation am Telefon in der englischen Sprache

### Inhalte:

Kundenorientierung Schlüsselqualifikation Sozialkompetenz, Sprache und Verhalten **Schlüsselfragen** Ausdruck, Gesprächstypen Praktische Anwendung am Telefon

![](_page_50_Picture_332.jpeg)

Voraussetzung: Gute Englisch-Grundkenntnisse

### Ziel:

Erwerb und Verbesserung von Verkaufstechniken

### Inhalte:

Beispiel einer Präsentation, Vorteile eines Produktes, Verwendung von Anschauungs-material, Produkttypische Merkmale Wie man Angebote unterbreitet, Schlüsselfragen, Wie man richtig antwortet Vorstellung eines Produktes, Nützliche Redewendungen

Dauer: nach Absprache Teilnehmer: 1 max. 8 Preis: nach Absprache Ort & Termin: nach Vereinbarung Buchungsart: Einzelcoaching/Gruppen grammierung

 $\overline{5}$ 

Persönlichkeit

Sprachen

### Deutsch • "Deutsch als Fremdsprache" **Französisch**

### Voraussetzung:

Alle Levels im Gruppen– oder Einzeltraining

### Ziel:

Bedarfsgerechte Verbesserung Ihrer bestehenden Kenntnisse

![](_page_51_Picture_326.jpeg)

### Voraussetzung:

Alle Levels im Gruppen– oder Einzeltraining

### Ziel:

Gute Grundlagen schaffen und/oder Ihre bestehenden Kenntnisse bedarfsgerecht erweitern und verbessern.

![](_page_51_Picture_327.jpeg)

nach Absprache 1- max. 8 nach Absprache nach Vereinbarung Einzelcoaching/Gruppen

### Voraussetzung:

Alle Levels im Gruppen– oder Einzeltraining

### Ziel:

Gute Grundlagen schaffen und/oder Ihre bestehenden Kenntnisse bedarfsgerecht erweitern und verbessern.

![](_page_51_Picture_328.jpeg)

### Spanisch Italienisch Italienisch

Voraussetzung: Alle Levels im Gruppen– oder Einzeltraining

### Ziel:

Gute Grundlagen schaffen und/oder Ihre bestehenden Kenntnisse bedarfsgerecht erweitern und verbessern.

![](_page_51_Picture_329.jpeg)

### Chinesisch ▪ Mandarin Deretting Griechisch

### Voraussetzung:

Alle Levels im Gruppen– oder Einzeltraining

### Ziel:

Die Kultur besser verstehen, wichtige Umgangsformen und Schriftzeichen erlernen.

![](_page_51_Picture_330.jpeg)

Voraussetzung:

Alle Levels im Gruppen- oder Einzeltraining

### Ziel:

Die Kultur besser verstehen, wichtige Umgangsformen und Schriftzeichen erlernen.

Teilnehmer: 1 max. 8

Dauer: nach Absprache Preis: nach Absprache Ort & Termin: nach Vereinbarung Buchungsart: Einzelcoaching/Gruppen

Informationen

### Geschäftsbedingungen

### Anmeldung und Bestätigung

Anmeldungen können mit dem Anmeldeformular per Fax, Email, formlos schriftlich oder telefonisch durchgeführt werden. Anmeldungen, die von **profiled training** schriftlich bestätigt wurden, sind verbindlich. Da die Teilnehmerzahlen begrenzt sind, werden Anmeldungen entsprechend Ihres Einganges berücksichtigt.

### Stornierung von bestätigten Seminaren und Rücktritt

Der Kunde kann bis zum Beginn des Trainings schriftlich zurücktreten. Rücktritt oder Terminverschiebung sind bis 10 Werktage vor Seminarbeginn kostenfrei. Erfolgt der Rücktritt oder die Verschiebung später, so werden 50% und ab 5 Werktagen 100% der Kursgebühr fällig. Ein Ersatzteilnehmer kann gerne gestellt werden. **profiled training** kann aus wichtigem Grund (zum Beispiel durch Krankheit des Trainers/der Trainerin, höhere Gewalt oder sonstige unvorhersehbare Ereignisse) vom Vertrag zurück treten. In diesem Fall wird die Kursgebühr nicht fällig.

### Preise

Die in der Auftragsbestätigung genannten Preise gelten als verbindlich. Alle in der Broschüre enthaltenen Preise verstehen sich zuzüglich der gesetzlichen Mehrwertsteuer.

Bei offenen Seminaren gelten die Kursgebühren pro Person. Mit dem Erscheinen einer neuen Preisliste werden die alten Preise ungültig.

### Zahlungsbedingungen

Die Rechnungen sind zahlbar innerhalb von 8 Tagen nach Rechnungsstellung ohne Abzug.

### Haftungsausschluss

profiled training haftet nur für Schäden, wenn nachweislich Vorsatz oder grobe Fahrlässigkeit von **profiled training** oder deren MitarbeiterInnen vorliegt.

### Gerichtsstand

Gerichtsstand und Erfüllungsort ist ausschließlich Mannheim.

### Impressum

profiled training - Bert Rinker Weinheimer Straße 58 68309 Mannheim Telefon: 0621 762128 -0 Fax: 0621 762128 -20 E-Mail: info@profiled-training.de

Steueridentifikationsnummer: DE 37330/48624

Gerichtsstand: Mannheim

Layout, Design & Satz: Dipl.- Designerin (FH) Rosita Fraguela (Trainerin) Esther Kihakis

Ansprechpartner für redaktionelle Fragen: Esther Kihakis & Bert Rinker

### Wegbeschreibung

### Anfahrt mit dem PKW über das Viernheimer Kreuz

Fahren Sie am Viernheimer Kreuz in Richtung Mannheim-Käfertal. Sie befinden sich dann auf der B38. An der zweiten Ampel biegen Sie links ab. An der nächsten Ampel (bereits nach 20m) wieder links – ACHTUNG: nicht auf die B38 zurück fahren, Sie müssen in die Parallelstraße zur B38 einfahren.

Damit befinden Sie sich auf der Weinheimer Straße. Nach ca. 800 m sehen Sie rechts ein hellblaues Gebäude und die Firma TrendFabrik. Dazwischen finden Sie Haus Nr. 58-60. Die rechte Eingangstür ist immer offen. Hier können Sie vor dem Haus auf allen unbeschilderten Plätzen parken. **profiled training** finden Sie im 2. OG auf der rechten Seite.

### Anfahrt per Bahn ab Mannheim Hauptbahnhof

Vom Hauptbahnhof Mannheim aus mit der Straßenbahn (OEG) Linie 5 in Richtung Weinheim bis zur Haltestelle Mannheimer Straße. Sie nehmen den Fußweg in die Weinheimer Straße (s. Skizze rechts). Hier finden Sie nach ca. 800 m auf der rechten Seite die Firma Trend Fabrik. Links daneben befindet sich das Gebäude Nr. 58-60.

Die rechte Eingangstür ist immer offen.

![](_page_53_Picture_7.jpeg)

Persönlichkeit

nformationen

 $\equiv$ 

 $\equiv$ 

Informationen

![](_page_55_Picture_0.jpeg)

Knigge

### profiled training – Bert Rinker Weinheimer Straße 58 68309 Mannheim Telefon: 0621 762128 -0 Fax: 0621 762128 -20 E-Mail: info@profiled-training.de

C  $\overline{\mathbb{C}}$  $\bullet$  $\overline{\mathbb{C}}$ Ğ IC RI  $\bullet$ 

**Sprachen** 

**Software** 

Programmierung

**Netzwerk** 

**Kombinationen** 

Persönlichkeit